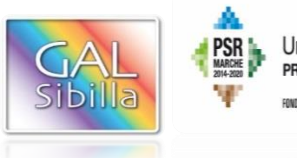

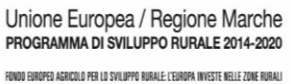

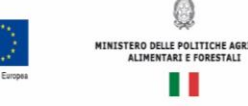

0

. .

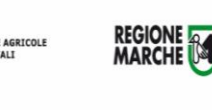

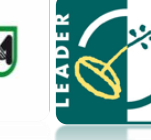

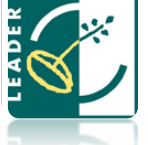

## **[UNIONE EUROPEA REGIONE MARCHE](http://www.google.it/url?sa=i&rct=j&q=&esrc=s&source=images&cd=&cad=rja&uact=8&ved=2ahUKEwiPpJbNvL_eAhWkzYUKHVr7BskQjRx6BAgBEAU&url=http://www.tipicita.it/project/psr-marche-2014-2020-aiuti-allavviamento-per-linsediamento-di-giovani-agricoltori/&psig=AOvVaw3YJAWv2QAo8l1gyyaB5NFn&ust=1541583567783949) PSR MARCHE 2014-2020 (Reg. CE 1305/2013)**

# **Misura 19 – SOSTEGNO ALLO SVILUPPO LOCALE LEADER**

# **GAL SIBILLA**

# **PSL - Piano di Sviluppo Locale Sibilla**

**Bando Misura 19.2.7.6 – Operazione A**

# **MODIFICATO**

**Misura 19.2.7.6 Operazione A) – Investimenti relativi al patrimonio culturale e naturale delle aree rurali.**

**Destinatari del bando:** Enti locali, soggetti di diritto pubblico, Unioni Montane, Enti Parco e gestori di Riserve Naturali, fondazioni ed associazioni senza scopo di lucro e soggetti di diritto privato impegnati nel settore della cultura e delle tradizioni.

**Bando modificato approvato dal CdA del GAL Sibilla** nella seduta del 18 aprile 2019

**Modalità di attuazione - Strategie di aggregazione Progetti Integrati Locali:** Il presente bando è dedicato ai Progetti Integrati Locali (PIL).

**Dotazione finanziaria assegnata: 2.580.402,82 euro**

**Scadenza per la presentazione delle domande di sostegno: 30 settembre 2019 ore 13:00**

**Responsabile di Misura GAL:** Stefano Giustozzi

Il presente bando modificato sostituisce quello pubblicato in data 18 dicembre 2018.

**Per maggiore chiarezza sono state indicate con il colore rosso barrato le informazioni tolte e con il colore azzurro sottolineato le informazioni aggiunte**

## **Allegati**

**Allegato 1 – AGEA – Check list per la procedure di gara per appalti pubblici di lavori, servizi e forniture** (scaricabile sul sito [www.galsibilla.it\)](http://www.galsibilla.it/)

**Allegato 2 - Dichiarazione sostitutiva, ai sensi degli articoli 46 e 47 del DPR 445/2000,** sottoscritta dal legale rappresentante attestante, con indicazione della base giuridica di riferimento, la recuperabilità/non recuperabilità, in alcun modo, dell'IVA da parte del beneficiario

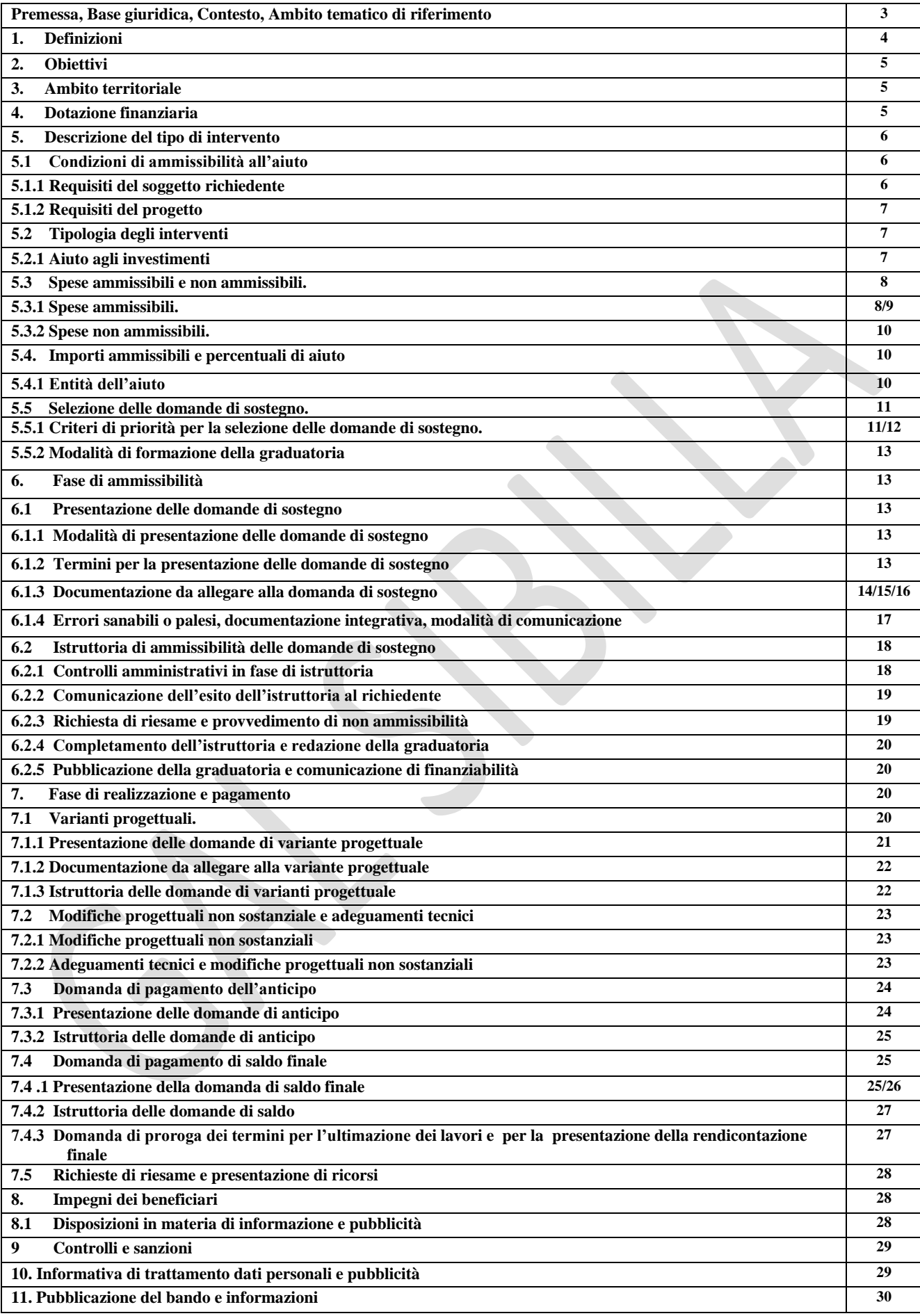

## **Premessa**

La presente premessa forma parte integrante e sostanziale del bando.

Il Gruppo di Azione Locale "Sibilla", avente sede legale a Camerino, località Rio 1, di seguito denominato "GAL", in qualità di soggetto responsabile dell'attuazione del PSL (Piano di Sviluppo Locale) approvato ed ammesso a finanziamento in forza del decreto del Dirigente del Servizio Ambiente e Agricoltura della Regione Marche n. 85 del 30 novembre 2016 nell'ambito della strategia di sviluppo locale promossa dal GAL stesso all'interno del Programma di Sviluppo Rurale 2014-2020 della Regione Marche (di seguito PSR Marche 2014/2020), a mezzo del presente bando intende disciplinare i criteri e le modalità per la concessione degli aiuti in attuazione dell'intervento come di seguito contraddistinto: Misura 19.2.7.6 – Operazione A) Investimenti relativi al patrimonio culturale e naturale delle aree rurali.

Per tutto quanto non espressamente previsto dal presente atto si applicano le norme e le disposizioni contenute nel Programma di Sviluppo Rurale della Regione Marche 2014-2020, nel Piano di Sviluppo Locale del GAL Sibilla nonché le disposizioni previste da AGEA per la presentazione delle domande e alla relativa modulistica, anche con riferimento al trattamento dei dati personali, ed alle Linee Guida sulla ammissibilità delle spese relative allo sviluppo rurale 2014-2020 e le vigenti disposizioni comunitarie, nazionali e regionali.

Il GAL Sibilla si riserva la facoltà, a suo insindacabile giudizio, di revocare, modificare o annullare il presente Avviso pubblico, qualora ne ravvedesse l'opportunità per ragioni di pubblico interesse, senza che per questo i soggetti richiedenti possano vantare dei diritti nei confronti del GAL. Inoltre il GAL si riserva la possibilità di apportare con successivi atti eventuali modifiche o integrazioni alle procedure utilizzate nel presente Avviso pubblico e alla modulistica collegata, a seguito di future evoluzioni della normativa applicabile.

#### **Base Giuridica**

- Regolamento (UE) n. 1303/2013 del Parlamento europeo e del Consiglio, del 17 dicembre 2013 recante disposizioni comuni sul Fondo europeo di sviluppo regionale, sul Fondo sociale europeo, sul Fondo di coesione, sul Fondo europeo agricolo per lo sviluppo rurale e sul Fondo europeo per gli affari marittimi e la pesca e disposizioni generali sul Fondo europeo di sviluppo regionale, sul Fondo sociale europeo, sul Fondo di coesione e sul Fondo europeo per gli affari marittimi e la pesca, e che abroga il regolamento (CE) n. 1083/2006 del Consiglio;
- Regolamento (UE) n.1305/2013 sul sostegno allo sviluppo rurale da parte del Fondo europeo agricolo per lo sviluppo rurale (FEASR) e che abroga il regolamento (CE) n. 1698/2005 del Consiglio;
- PSR Marche 2014/2020;
- Linee guida sull'ammissibilità delle spese relative allo sviluppo rurale 2014/2020 (Intesa sancita in Conferenza Stato – Regioni nella seduta del 09 febbraio 2019).
- Normativa europea e nazionale sull'acquisizione di beni e servizi;
- D.lgs n.42/2004 "Codice dei beni culturali e del paesaggio, ai sensi dell'art.10 della legge 6 luglio 2002, n.137" e ss.mm.
- L.R.18 gennaio 2010 n.2 "Istituzione della rete Escursionistica regionale";
- Regolamento per lo sviluppo della Mobilità Dolce nelle Marche (D.G.R n.1108 del 1 agosto 2011);
- Schema quadro dei percorsi d'interesse sovra-regionale e regionale (D.G.R n.946 del 27 giugno 2012).
- DGR Marche n.534 del 29 maggio 2017 "Reg. UE 1305/2013 PSR Marche Misura 16.7 Supporto per le strategie di Sviluppo locale non CLLD – Adeguamento Linee Guida approvate con DGR 21/2017".

#### **Contesto**

La misura è connessa al Fabbisogno M.1 Valorizzare il patrimonio storico culturale e naturale esistente, anche attraverso nuove forme di collaborazione pubblico-privata. Collegamento con l'Analisi SWOT: S3, S6, S9, S10, S13, W26, O37.

#### **Ambito tematico di riferimento del PSL Sibilla**

M) Valorizzazione del territorio e dei suoi tematismi (ambientali, culturali, paesaggistici, manifatturieri) con finalità legate alla preservazione e all'accoglienza.

# **1. DEFINIZIONI**

**ACCORDO DI COOPERAZIONE:** Accordo sottoscritto dai legali rappresentanti dei Comuni che intendono partecipare al Progetto Integrato Locale, sotto forma di scrittura privata contenente gli impegni, i vincoli reciproci, le modalità di gestione del PIL e dell'eventuale contenzioso.

**AGEA:** Agenzia per le Erogazioni in Agricoltura con funzione di Organismo Pagatore per la Regione Marche. **AREE DI PREGIO AMBIENTALE NATURALISTICO** Per il presente bando si definiscono aree di pregio ambientale naturalistico i Parchi Nazionali, i Parchi Naturali Regionali, le Riserve Naturali Statali, le Riserve Naturali regionali, i siti di interesse comunitario (SIC), come individuati ai sensi della Direttiva CEE 92/43 e la zone di protezione speciale (ZPS), come individuate ai sensi della Direttiva 79/409.

**AUTORITÀ DI GESTIONE (ADG):** L'Autorità di gestione del Programma di Sviluppo Rurale 2014/20 è individuata nel Dirigente del Servizio Ambiente e Agricoltura della Regione Marche.

**BENEFICIARIO:** Soggetto la cui domanda di sostegno risulta finanziabile con l'approvazione della graduatoria, responsabile dell'avvio e dell'attuazione delle operazioni oggetto del sostegno.

**CAPOFILA:** Soggetto pubblico (Comune) che rappresenta i partecipanti al PIL e unico interlocutore abilitato ad intrattenere rapporti con il GAL, individuato dall'Accordo di Cooperazione. Il capofila segue la realizzazione della proposta progettuale, cura gli adempimenti tecnici ed amministrativi finalizzati alla realizzazione della proposta progettuale nei tempi previsti.

**CODICE UNICO DI IDENTIFICAZIONE (CUAA):** Codice fiscale del soggetto beneficiario da indicare in ogni comunicazione o domanda trasmessa agli uffici della pubblica amministrazione.

**COMMISSIONE DI RIESAME:** Organo collegiale nominato dal CdA del GAL Sibilla ai fini del riesame della domanda a seguito di presentazione di memorie scritte da parte del richiedente.

**COMMISSIONE DI VALUTAZIONE DOMANDE DI SOSTEGNO E PAGAMENTO:** Organo collegiale nominato dal GAL Sibilla ai fini dell'istruttoria delle domande di aiuto. La composizione della Commissione è determinata con atto del CdA del GAL Sibilla e che garantisce la separazione delle funzioni tra chi effettua l'istruttoria delle domande di sostegno e quelle di pagamento.

**CONTO CORRENTE DEDICATO:** conto corrente bancario o postale intestato al beneficiario ed utilizzato per effettuare tutti i pagamenti relativi a una domanda di sostegno e per ricevere il relativo contributo e presente nel fascicolo aziendale al momento della presentazione della domanda di pagamento.

**CRATERE DEL SISMA:** comprende i Comuni della Regione Marche danneggiati dal terremoto in Centro Italia, a seguito degli eventi del 24 agosto 2016, 26 e 30 ottobre 2016 indicati negli Allegati 1 e 2 DECRETO LEGGE 17 ottobre 2016, n.189 convertito in legge con LEGGE 15 dicembre 2016, n.229

I comuni del "cratere sismico" del territorio del GAL Sibilla sono: Belforte del Chienti, Bolognola, Caldarola, Camerino, Camporotondo di Fiastrone, Castelraimondo, Castelsantangelo sul Nera, Cessapalombo, Colmurano, Corridonia, Esanatoglia, Fiastra, Fiuminata, Gagliole, Gualdo, Loro Piceno, Mogliano, Monte Cavallo, Monte San Martino, Muccia, Penna San Giovanni, Petriolo, Pieve Torina, Pioraco, Pollenza, Ripe San Ginesio, San Ginesio, San Severino Marche, Sant'Angelo in Pontano, Sarnano, Sefro, Serrapetrona, Serravalle di Chienti, Tolentino, Treia, Urbisaglia, Ussita, Valfornace, Visso.

**DECISIONE INDIVIDUALE DI CONCEDERE IL SOSTEGNO:** Deliberazione del Consiglio di Amministrazione con il quale viene approvata la graduatoria unica e concesso il contributo ai beneficiari che occupano una posizione utile in graduatoria.

**DOMANDA DI SOSTEGNO:** Domanda di sostegno o di partecipazione a un determinato regime di aiuto in materia di Sviluppo Rurale.

**DOMANDA DI PAGAMENTO:** Domanda presentata da un beneficiario per ottenere il pagamento.

**ELEGGIBILITÀ DELLE SPESE:** Sono eleggibili al cofinanziamento comunitario del FEASR tutte le spese sostenute dall'avente diritto a decorrere dal giorno successivo la presentazione della domanda di sostegno ad eccezione delle spese generali propedeutiche alla realizzazione degli investimenti previsti in domanda.

**ESCURSIONISMO:** Ai fini del presente bando per escursionismo s'intende l'attività turistica, ricreativa e sportiva che, prevalentemente al di fuori dei centri urbani, si realizza nella visita o nella esplorazione degli ambienti naturali, anche antropizzati, senza l'ausilio di mezzi a motore.

**FASCICOLO AZIENDALE:** Il fascicolo aziendale è l'insieme delle informazioni relative ai soggetti tenuti all'iscrizione all'Anagrafe agricola, controllate e certificate dagli Organismi pagatori con le informazioni residenti nelle banche dati della Pubblica amministrazione, in particolare del SIAN, ivi comprese quelle del Sistema Integrato di Gestione e Controllo (SIGC). Il fascicolo aziendale, facendo fede nei confronti delle Pubbliche Amministrazioni come previsto dall'articolo 25, comma 2, del decreto-legge 9 febbraio 2012, n. 5, è elemento essenziale del processo di semplificazione amministrativa per i procedimenti previsti dalla normativa dell'Unione europea, nazionale e regionale.

#### **GAL SIBILLA:** Gruppo di Azione Locale Sibilla

**OPERAZIONE:** Unità elementare dell'intervento rappresentata da un progetto, un'azione o un gruppo di progetti che contribuisce alla realizzazione degli obiettivi della Misura e del Programma.

**PROGETTO INTEGRATO LOCALE (PIL):** Progetto presentato dal Soggetto Capofila, completo delle informazioni richieste dalla DGR n. 217 del 13.3.2017 (e ss.mm.ii.): Delimitazione del territorio del PIL, Diagnosi dell'Area (Descrizione del territorio; Analisi dei punti di forza e debolezza; Fabbisogni scaturenti dalla SWOT), Strategia del PIL (la scelta dei fabbisogni; gli obiettivi da raggiungere: la loro scelta e la loro misurazione, le possibili azioni funzionali al raggiungimento degli obiettivi), Piano di azione del PIL (Interventi scelti a sostegno della strategia, il piano degli indicatori, il Piano Finanziario) e relativo GANTT, la Governance del PIL (la direzione strategica; la gestione operativa, la comunicazione dei risultati).

**RETE ESCURSIONISTICA MARCHE:** Ai fini del presente bando è Rete escursionistica Marche l'insieme delle strade carrarecce, mulattiere, tratturi, piste ciclabili e sentieri riportati sulle carte dell'Istituto geografico militare e sulla cartografia regionale e comunale o comunque esistenti con evidenza sul territorio, piste, strade vicinali, interpoderali e comunali che, ubicate prevalentemente al di fuori dei centri urbani, consentono l'attività di escursionismo

**RICHIEDENTE:** Soggetto che presenta domanda di sostegno.

**SIAN: S**istema Informativo Agricolo Nazionale.

**SIAR:** Sistema Informativo Agricolo Regionale.

### **2. Obiettivi e finalità**

L'obiettivo generale è valorizzare le risorse naturali e culturali dell'area.

L'obiettivo del bando è favorire l'adesione l'attuazione dei Progetti Integrati Locali (PIL), ai fini di sostenere la potenziale efficacia in termini di **aumento diretto di occupazione** nel caso di obiettivi economici del PIL e di **aumento diretto dei servizi alla popolazione** nel caso di obiettivi sociali del PIL.

### **3. Ambito territoriale**

L'area di intervento è il territorio del GAL Sibilla corrispondente a quello dei Comuni di: Appignano, Belforte del Chienti, Bolognola, Caldarola, Camerino, Camporotondo di Fiastrone, Castelraimondo, Castelsantangelo sul Nera, Cessapalombo, Colmurano, Corridonia, Esanatoglia, Fiastra, Fiuminata, Gagliole, Gualdo, Loro Piceno, Mogliano, Montecassiano, Monte Cavallo, Montefano, Monte San Martino, Muccia, Penna San Giovanni, Petriolo, Pieve Torina, Pioraco, Pollenza, Ripe San Ginesio, San Ginesio, San Severino Marche, Sant'Angelo in Pontano, Sarnano, Sefro, Serrapetrona, Serravalle di Chienti, Tolentino, Treia, Urbisaglia, Ussita, Valfornace, Visso

### **4. Dotazione finanziaria**

La dotazione finanziaria per il bando della presente misura è pari a 2.580.402,82 euro. Eventuali economie e ulteriori risorse disponibili potranno essere utilizzate con deliberazione del CdA del GAL.

## **5. Descrizione del tipo di intervento**

# **5.1 Condizioni di ammissibilità all'aiuto**

**Il presenta bando disciplina la presentazione delle domande di sostegno a valere sulla Misura 19.2.7.6 A nell'ambito dei PIL.**

**La mancanza di uno dei requisiti richiesti per il soggetto o per il progetto determina l'inammissibilità o la decadenza parziale o totale della domanda di sostegno.**

## **5.1.1 Requisiti del soggetto richiedente**

I soggetti richiedenti sono gli Enti locali, soggetti di diritto pubblico, Unioni Montane, Enti Parco e gestori di Riserve Naturali, fondazioni ed associazioni senza scopo di lucro e soggetti di diritto privato impegnati nel settore della cultura e delle tradizioni, ricadenti nel territorio di operatività del GAL Sibilla.

Al momento della presentazione della domanda di sostegno, il soggetto richiedente deve:

- 1. disporre di un fascicolo aziendale AGEA aggiornato in tutte le sezioni e validato prima della presentazione della domanda di sostegno. Nel fascicolo aziendale, prima della presentazione delle domanda di sostegno, devono essere inserite le particelle riferite a superfici, definite da richieste di autorizzazioni o contratti sottoscritti ancorchè non registrati. Dopo il perfezionamento dei titoli di disponibilità è necessario riaggiornare il fascicolo aziendale durante l'istruttoria di ammissibilità del GAL e specificatamente etrno i termini dell'esito istruttorio.
- 2. avere la disponibilità dei beni immobili/infrastrutture/superfici sui quali si intende realizzare l'investimento-dalla data di presentazione della domanda di sostegno fino al completo adempimento alla liquidazione del saldo, fermi restando degli impegni assunti con l'adesione al presente bando (vincolo di inalienabilità e di destinazione d'uso). La disponibilità deve risultare, a pena di inammissibilità, da:
	- Titolo di proprietà.
	- Titolo di usufrutto.
	- Contratto di affitto sottoscritto registrato prima della presentazione della domanda di sostegno. Il richiedente deve produrre l'autorizzazione all'investimento e alla riscossione del contributo, resa dal locatore ai sensi dell'art.38 del D.P.R. 445 del 28/12/2000 se non già espressamente contenuta nel titolo di possesso.
	- Nel caso di proprietà indivisa il richiedente deve produrre l'autorizzazione all'investimento e alla riscossione del contributo, resa dai comproprietari ai sensi dell'art.38 del D.P.R. 445 del 28/12/2000 se non già espressamente contenuta nel titolo di possesso.
	- Contratto di comodato soltanto tra soggetti pubblici e a condizione che sia il comodante che il comodatario sottoscrivano – con specifici atti – gli impegni relativi al vincolo di destinazione d'uso ed al divieto di alienazione per i periodi indicati dal bando.
	- Contratto di comodato tra privati ed enti pubblici e a condizione che sia il comodante che il comodatario sottoscrivano gli impegni relativi al vincolo di destinazione d'uso ed al divieto di alienazione per i periodi indicati dal bando. Si ricorda che il comodato, in relazione all'art. 1809 del Codice Civile non consente di assicurare il rispetto del vincolo di destinazione d'uso per il periodo indicato nei bandi. In tal caso il soggetto che propone l'investimento assume su di sé la responsabilità dell'attuazione e del mantenimento della destinazione, assicurando l'eventuale restituzione del contributo in caso di richiesta anticipata da parte del comodatario. L'eventuale possibilità di indicare e realizzare a spese del beneficiario dell'aiuto PSR un percorso alternativo che garantisca la pari fruibilità dell'opera sarà valutata dagli uffici competenti
	- Concessione:

1. se il concessionario è un soggetto pubblico, questi dovrà produrre, unitamente all'atto di concessione, copia della deliberazione con la quale si è impegnato a restituire le somme percepite a titolo di aiuto qualora prima della scadenza del vincolo di destinazione, fosse avviato il procedimento di revoca di cui all'articolo 5 comma 4 del DPR del 13/09/2005 n.296 o non fosse rinnovata la concessione per il periodo necessario a coprire il vincolo;

2. se il richiedente è un soggetto privato, questi dovrà produrre l'atto con il quale viene individuata la durata del rapporto, con l'amministrazione concedente, durata adeguata a coprire il periodo del vincolo indicato nel bando.

- Per gli Enti Pubblici, è consentito presentare domanda di sostegno anche in relazione a terreni e strutture per le quali gli enti medesimi intendono avviare la procedura di esproprio o di accordo bonario. Nel caso di accordo bonario, questo deve essere allegato alla domanda di sostegno. In ogni caso, le procedure per il trasferimento del titolo di proprietà debbono essere perfezionate prima di qualunque domanda di pagamento. - Nel caso di solo passaggio o di apposizione della sola segnaletica su strade interpoderali o vicinali non gravate da uso pubblico, è ammissibile il semplice consenso scritto da parte dei titolari delle strade interessate,

E' eccezione all'obbligo di avere la disponibilità delle superfici/infrastrutture il seguente caso:

I Comuni per le strade vicinali ad uso pubblico, nel caso in cui esercitino i poteri dell'ente proprietario ai sensi dell'art.14 del Decreto Legislativo 30 aprile 1992, n.285, Nuovo codice della strada.

I titoli di disponibilità dei beni/infrastrutture/superfici possono essere registrati, trascritti e altro prima della chiusura dell'istruttoria di ammissibilità del GAL Sibilla.

Per la cartellonistica la concessione /autorizzazione /nulla osta che consente la collocazione lungo o in vista di strade interessate dal progetto può essere acquisita prima dell'approvazione del progetto esecutivo.

**Se al momento della domanda di pagamento di saldo, la durata del titolo risultasse inferiore al periodo corrispondente alla durata degli impegni assunti, il richiedente dovrà produrre la documentazione comprovante il rinnovo dell'atto, necessario a conservare la disponibilità del quale mantenere l'impegno assunto.**

## **5.1.2 Requisiti del progetto.**

Al momento della presentazione della domanda il progetto deve rispettare le seguenti condizioni:

- 1. prevedere una tipologia di intervento rispondente ad uno specifico fabbisogno rilevato in un PIL ed il progetto deve esser presentato a valere sul PIL medesimo;
- 2. raggiungere un punteggio di accesso non inferiore a **0,30** da calcolare sulla base di quanto stabilito al paragrafo "Selezione delle domanda di sostegno";
- 3. prevedere interventi classificati quali "infrastrutture di piccola scala", ovvero interventi la cui dimensione in termini di valore della relativa spesa ammissibile non superi complessivamente il limite di 300.000,00 euro (IVA compresa se dovuta);
- 4. il progetto non deve interessare beni del patrimonio culturale un immobile danneggiato a seguito degli eventi sismici 2016-2017, fatta eccezione per beni immobili che presentino danni lievi con classificazione B a seguito di scheda AEDES e per i quali la piena agibilità sia ottenuta sia assicurato il ripristino dell'agibilità entro un arco di 6 mesi dalla data di presentazione della domanda di sostegno;
- 5. il progetto deve essere funzionante e funzionale;

# **5.2.Tipologia degli interventi**

## **5.2.1 Aiuto agli investimenti**

Il bando sostiene i seguenti investimenti relativi al patrimonio culturale e naturale delle aree rurali:

- **a.** studi di fattibilità per l'organizzazione di percorsi tematici in relazione ad aree o siti di rilevante interesse ambientale, storico-paesaggistico, archeologici anche per la presenza di beni culturali o di elementi della tradizione di determinate aree, nonché di sentieri di interesse regionale di cui alla DGR 946/2012, solo se legati ad investimenti concreti di cui al punto **e);**
- **b.** interventi strutturali di recupero, restauro e riqualificazione del patrimonio culturale e dei beni paesaggistici di cui al D. Lgs n. 42/2004, comprensivo degli allestimenti, delle tecnologie e degli arredi necessari alla loro valorizzazione;
- **c.** interventi di ricostituzione del tracciato, apposizione della segnaletica prevista dalla L.R. n. 2/2010, ai fini dello sviluppo della rete escursionistica della Regione Marche, in aree di pregio naturalistico, comprensivi degli allestimenti, delle tecnologie e degli arredi necessari alla loro valorizzazione;
- **d.** attività di informazione e sensibilizzazione sia in riferimento a percorsi tematici dei beni culturali che delle aree protette che ai beni naturali in termini di funzionalità ecologica e di servizi ecosistemici offerti;
- **e.** interventi di realizzazione di percorsi tematici di cui al punto **a)** ,comprensivi degli allestimenti, delle tecnologie e degli arredi necessari alla loro valorizzazione;
- **f.** realizzazione di materiale informativo e/o sistemi multimediali o innovativi relativamente agli interventi b), c) ed e).

## **5.3 Spese ammissibili e non ammissibili**

## **5.3.1 Spese ammissibili**

Le spese ammissibili agli aiuti sono quelle riportate nelle "Linee guida sull'ammissibilità delle spese relative allo sviluppo rurale 2014-2020" di cui all'intesa sancita in Conferenza Stato-Regioni nella seduta del 09 febbraio 2019 e successive modificazioni. Tutte le categorie di spesa devono essere strettamente correlate alla tipologia di investimento ammesso.

Potranno essere ammesse a finanziamento, qualora ritenute funzionali alla realizzazione dell'intervento, le **spese sostenute dal giorno successivo alla data di protocollazione della domanda di sostegno**, mediante rilascio sul SIAR. Sono pertanto esclusi totalmente dal finanziamento gli investimenti i cui contratti di fornitura e/o i pagamenti di relative caparre o anticipi, siano stati effettuati anteriormente alla data di presentazione della domanda di sostegno.

Fanno eccezione le **spese propedeutiche** alla presentazione della domanda riconducibili a voci di costo per prestazioni immateriali: onorari di liberi professionisti e/o incentivo ai dipendenti in caso di progettazione interna. Per tali tipologie sono ammissibili le spese sostenute nei **dodici mesi antecedenti la presentazione della domanda di sostegno**.

Per la verifica che le spese siano state sostenute dal giorno successivo alla presentazione della domanda di sostegno si farà riferimento:

- per le opere edili, alla **data di inizio lavori** così come risulta dal verbale di consegna lavori;
- per gli onorari relativi alle prestazioni immateriali alla **data di affidamento dell'incarico**;
- per gli investimenti relativi all'acquisto di attrezzature, di strumenti e di arredi, si farà riferimento **alla determina a contrarre del Comune.**

Affinché la spesa sia ammissibile, ciascuna fattura deve recare il dettaglio dei lavori o delle prestazioni svolte con specifico riferimento all'investimento finanziato (numero della misura e della domanda presentata sul SIAR) ivi comprese le buste paga dei dipendenti incaricati della progettazione e/o direzione dei lavori interna alla Stazione appaltante.

**Per i beneficiari pubblici** Nella realizzazione degli investimenti deve essere garantito il rispetto della normativa generale sugli appalti, in conformità il Codice dei contratti pubblici (D.Lgs. n. 50/2016) e relativi documenti di attuazione. A tal fine il bando riporta in allegato la check list di autovalutazione che deve essere obbligatoriamente compilata dal RUP per la parte relativa alla domanda di sostegno per il rilascio della domanda su SIAR. La check list comprende anche la parte relativa all' autovalutazione della domanda di pagamento che il richiedente può visionare per avere conoscenza delle verifiche che saranno effettuate al momento del controllo dell'investimento.

Per quanto attiene alle singole tipologie di interventi di cui al presente bando, si considerano spese ammissibili e rendicontabili, se strettamente necessarie alla realizzazione della tipologia di intervento ammissibile:

• studi di fattibilità per l'organizzazione di nuovi percorsi tematici di cui al **punto a)** dei tipi di intervento ammessi. La spesa per lo studio di fattibilità non può rappresentare più del 20 % del costo degli interventi per la realizzazione degli investimenti concreti di cui **al punto e)** della tipologia d'intervento di cui al paragrafo 5.2.1. I costi per l'elaborazione dello studio di fattibilità riguardano consulenze, collaborazioni, esperti, acquisizione di servizi e altro.

- lavori necessari alla eventuale messa in sicurezza e valorizzazione (arredi, allestimenti, tecnologie) alla realizzazione di nuovi percorsi tematici di cui **al punto e)** della tipologia d'intervento di cui al paragrafo 5.2.1;**,**
- interventi strutturali di recupero, restauro e riqualificazione del patrimonio culturale e dei beni paesaggistici di cui al D.Lgs n.42/2004. Sono anche ammissibili le pertinenze, che possono essere costituite da parti strutturali e o aree verdi, strettamente necessari alla valorizzazione del patrimonio stesso. L'importo per i lavori relativi alle pertinenze deve essere inferiore o pari al limite massimo del 10 % dell'investimento per lavori/opere relativo al bene del patrimonio culturale e paesaggistico e per un'area strettamente funzionale al progetto;
- allestimenti, tecnologie e arredi strettamente necessari alla valorizzazione dei beni del patrimonio culturale e dei beni paesaggistici di cui al D.Lgs n.42/2004;
- lavori opere civili necessarie alla ricostituzione di tracciati compresa la relativa segnaletica e comprensivi e allestimenti, tecnologie e arredi necessari alla loro valorizzazione di cui al **punto c)** delle tipologie di intervento;
- piantumazione di essenze pluriennali tipiche dell'area;
- software, programmi informatici, sistemi comunicativi multimediali, tecnologie innovative strettamente funzionali alla valorizzazione e fruizione del patrimonio culturale e naturale delle aree rurali; di pregio naturalistico;
- allestimenti impianti wi-fi fruibili dal pubblico;
- realizzazione di materiale informativo relativo agli itinerari tematici;
- spese per la realizzazione di materiale informativo e/o sistemi multimediali o innovativi relativamente agli interventi di cui al **punto d).** Sono ammissibili i seguenti costi:
	- realizzazione di siti web, social web compresi i software e la realizzazione di contenuti ad essi funzionali;
	- realizzazione di materiale divulgativo e informativo tradizionale quali video, opuscoli, materiale editoriale, prodotti multimediali compresa la realizzazione di contenuti.
	- La spesa per tale tipologia non può superare l'importo di 20.000,00 euro.
- spese per la realizzazione di materiale informativo e/o sistemi multimediali o innovativi relativamente agli interventi di cui ai **punti b), c) e).** Sono ammissibili i seguenti costi:
	- acquisizione di consulenze o servizi specialistici finalizzati alla realizzazione di contenuti quali creazione di testi, elaborazione testi ex novo o rielaborazione testi esistenti, reperimento dati, materiali iconografici, traduzione dei testi, lettura e registrazione dei testi, regia, riprese audio video, creazione immagini fotografiche o utilizzo immagini banche dati esistenti.
	- Tali spese non possono superare i seguenti importi:
	- 15.000 relativamente alla tipologia di intervento b);
	- 15.000 relativamente alla tipologia di intervento c);
	- 30.000 relativamente alla tipologia di intervento e).
- cartellonistica informativa obbligatoria di cui al paragrafo 7.5.1 del presente bando. Le spese per la segnaletica informativa non obbligatoria saranno ammesse a contributo solo se conformi con quanto disciplinato nel paragrafo 7.5.1 del presente bando - e segnaletica, anche ti tipo innovativo e con l'ausilio di tecnologie avanzate, riferite alle tipologie di intervento b), c), d), e), f). E' esclusa la segnaletica stradale.
- onorari di tecnici professionisti.

Per tutti gli interventi strutturali sono inoltre ammissibili onorari di tecnici professionisti per la progettazione e la direzione dei lavori degli investimenti ammessi a finanziamento nei limiti del 10% della spesa ammissibile per gli investimenti strutturali (opere edili e impianti). Tutte le suddette spese generali sono ammesse esclusivamente nel caso di spese effettivamente sostenute e rendicontate.

Dette spese potranno essere ammesse all'aiuto solo a condizione che ci sia corrispondenza tra chi effettua la prestazione professionale (apposizione del timbro dell'ordine professionale di appartenenza) e chi emette la fattura relativa alla prestazione stessa.

La progettazione degli investimenti fissi e le relazioni tecniche relative agli stessi, dovranno essere effettuate esclusivamente da tecnici abilitati per le prestazioni richieste ed iscritti agli Ordini e Collegi di specifica competenza. Nel caso di progettazione e/o direzione lavori interna si applica il Codice dei contratti pubblici (D.Lgs. n. 50/2016) e relativi regolamenti e disposizioni attuative.

L'IVA, ai sensi dell'art. 69, paragrafo 3, lettera c), del Reg. (UE) n. 1303/2013 è spesa ammissibile se effettivamente sostenuta e non recuperabile in alcun modo dal richiedente l'aiuto. Il soggetto richiedente indicherà nella domanda di sostegno la base giuridica di riferimento che prova la non recuperabilità, in alcun modo, dell'IVA da parte del beneficiario.

Oltre l'IVA non recuperabile, sono ammissibili esclusivamente i contributi connessi con la domanda di sostegno e quelle di pagamento (ritenute alla fonte, trattenute previdenziali), se versati dal beneficiario entro il termine di legge, cioè entro il giorno 16 del mese successivo al pagamento disposto e comunque non oltre il giorno 16 del mese successivo alla data di presentazione della domanda di pagamento.

## **5.3.2 Spese non ammissibili**

Non sono ammesse le spese senza l'utilizzo del conto corrente dedicato o di Tesoreria unica dell'ente. Inoltre, non sono ammesse a contributo le seguenti categorie di spese:

- acquisto di terreni e fabbricati;
- costruzione di nuovi immobili;
- investimenti in strutture scolastiche in esercizio, strutture sanitarie e simili, interventi su beni culturali con destinazione d'uso strutture ristoranti, bar e simili, interventi concernenti porzioni di immobili utilizzate per attività istituzionali e uffici, pubbliche piazze, vie, cimiteri storici, organi storici, edifici di culto dove si svolgono attività di culto, piloni votivi;
- investimenti relativi agli scavi archeologici;
- restauro di beni artistici come quadri, beni mobili e simili;
- **opere di manutenzione ordinaria e straordinaria;**
- spese per la piantumazione di essenze annuali;
- spese di cui all'art.69 comma 3 del Reg. UE n.1303/2013, tra cui l'IVA tranne nei casi in cui non sia recuperabile dal beneficiario finale ai sensi della normativa nazionale sull'IVA;
- interventi che usufruiscono di altri contributi pubblici erogati a qualunque titolo da Unione Europea, Stato, Regione;
- interessi passivi;
- spese bancarie e legali;
- spese tecniche per la compilazione delle domande;
- spese per lavori in economia (eseguiti in proprio) od in amministrazione diretta (con proprie maestranze assunte);
- spese non riconducibili al Prezzario ufficiale regionale in materia di lavori pubblici vigente al momento della presentazione della domanda di sostegno, ferme restando le analisi prezzi qualora necessarie;
- investimenti i cui contratti di fornitura e/o i pagamenti di relative caparre o anticipi, siano stati effettuati anteriormente alla data di presentazione della domanda di sostegno;
- investimenti fisicamente realizzati in territori esterni all'area d'intervento del GAL Sibilla.
- Non sono in ogni caso ammissibili spese diverse da quelle elencate al paragrafo "Spese ammissibili".

# **5.4 Importi ammissibili e percentuali di aiuto**

## **5.4.1 Entità dell'aiuto**

Sono concessi aiuti per i costi ammissibili con la seguente intensità:

- per l'intervento di cui al punto a) l'aiuto è del 80% del costo ammissibile;
- per l'intervento di cui al punto b) l'aiuto è del 80% del costo ammissibile;
- per l'intervento di cui al punto c) l'aiuto è del 70% del costo ammissibile;
- per l'intervento di cui al punto d) l'aiuto è del 70% del costo ammissibile;
- per l'intervento di cui al punto e) l'aiuto è del 70% del costo ammissibile;
- per l'intervento di cui al punto f) l'aiuto è del 70% del costo ammissibile.

#### **Per gli interventi ricadenti nelle aree del cratere sismico sono concessi aiuti per i costi ammissibili con un'intensità:**

• per l'intervento di cui al punto b) l'aiuto è del 90% del costo ammissibile;

• per l'intervento di cui al punto c) ed e) l'aiuto è del 80% del costo ammissibile.

Nelle aree del cratere restano invariate le intensità di aiuto relative agli interventi di cui ai punti a), d), f). La Commissione europea, con decisione n. C (2018) 8657 del 7/12/2018, ha formalizzato la compatibilità

degli aiuti regionali e dei GAL previsti a titolo della Misura 7 del PSR Marche 2014/2020.

Si precisa che, come previsto dai punti 100 e 104 degli "Orientamenti per gli aiuti di stato nel settore agricolo", il cumulo con altri aiuti è possibile, compresi gli aiuti in "de minimis", sia se riguardano costi ammissibili diversi sia che si faccia riferimento agli stessi costi ammissibili in tutto o in parte coincidenti, fino al raggiungimento dell'intensità di aiuto applicabile. Pertanto è consentita l'ammissibilità di investimenti per i quali è stato già concesso un aiuto pubblico da parte di altro Ente, e conseguentemente sarà concesso il proprio sostegno fino alla concorrenza dell'aiuto applicabile.

# **5.5 Selezione delle domande di sostegno**

# **5.5.1 Criteri di priorità per la selezione delle domande di sostegno**

L'attribuzione del punteggio di priorità, con cui è stabilita la posizione di ogni domanda in graduatoria unica, avviene valutando ciascuno dei seguenti criteri di priorità a cui viene attribuito un peso percentuale (%) su un totale di 100 come riportato in tabella. La selezione dei progetti sarà effettuata da una Commissione di valutazione del GAL che si avvarrà di specifiche griglie di valutazione, al fine di garantire l'omogeneità di valutazione dei criteri qualitativi.

Tutti i criteri di selezione devono essere dichiarati al momento della presentazione della domanda di sostegno, verificati in corso dell'istruttoria della domanda di sostegno e posseduti e verificati anche prima della liquidazione del saldo finale.

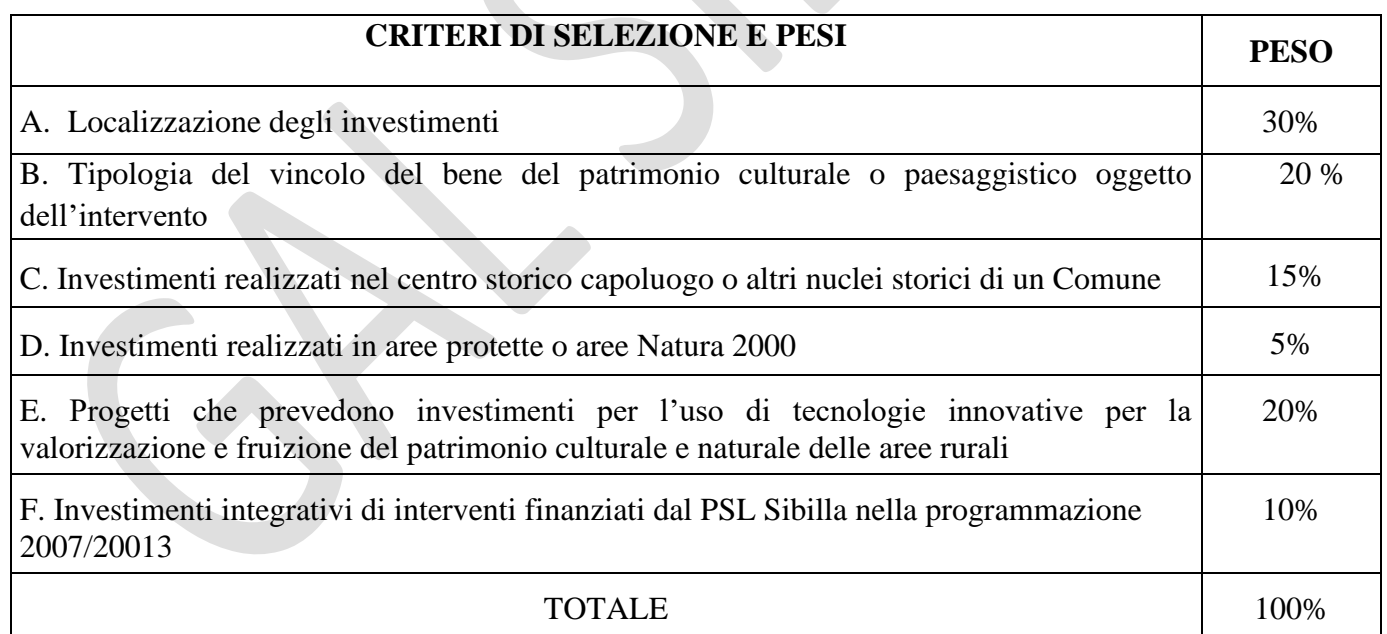

**La posizione in graduatoria sarà stabilita in base ai seguenti parametri:**

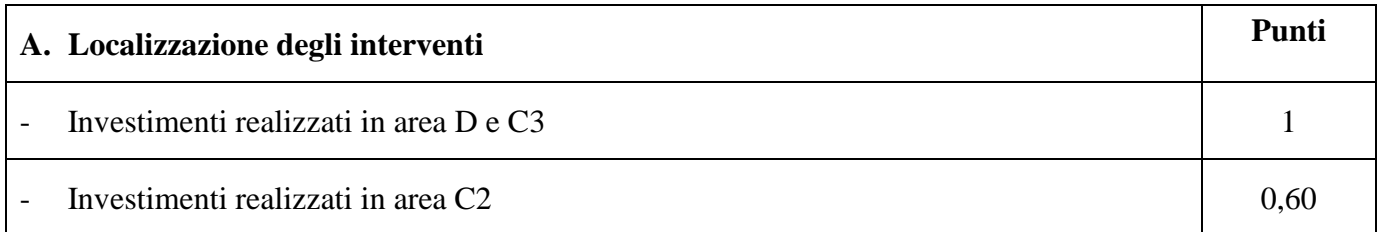

Per l'attribuzione del punteggio si farà riferimento alla localizzazione del Comune nella aree D, C3 e C2 del PSR Marche 2014/2020.

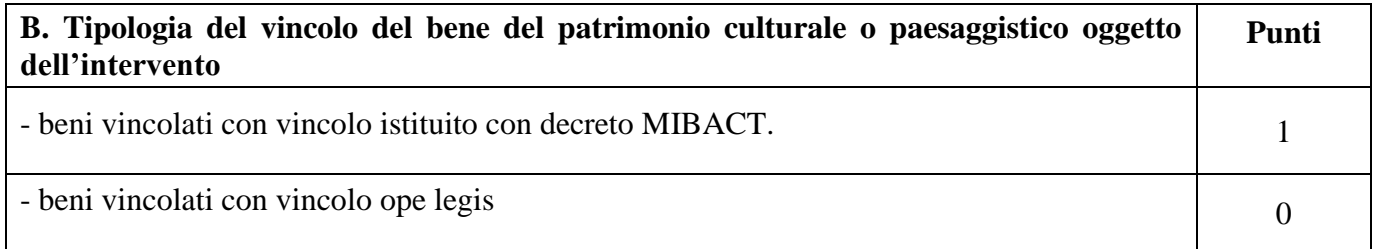

Per l'attribuzione del punteggio si farà riferimento alla tipologia del vincolo sul bene del patrimonio culturale o paesaggistico oggetto dell'intervento.

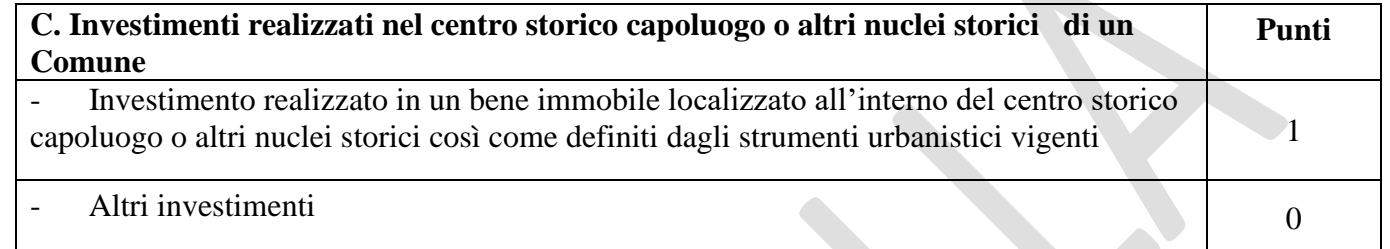

Sarà assegnato punteggio pari ad 1 a progetti relativi a beni del patrimonio architettonico storico e monumentale localizzati all'interno dei centri storici capoluogo o all'interno di nuclei storici così come definiti dagli strumenti urbanistici vigenti dei Comuni.

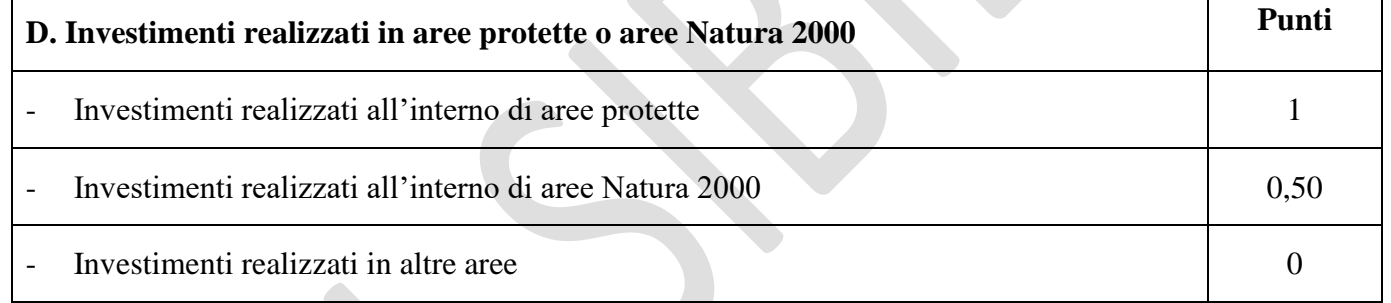

Le aree protette sono i Parchi Nazionali, i Parchi Naturali Regionali, le Riserve Naturali Statali, le Riserve Naturali regionali.

Le aree della Rete Natura 2000 sono i siti di interesse comunitario (SIC), come individuati ai sensi della Direttiva CEE 92/43 e la zone di protezione speciale (ZPS), come individuate ai sensi della Direttiva 79/409. Il punteggio sarà assegnato se l'investimento è realizzato interamente all'interno di aree protette o di aree Rete Natura 2000.

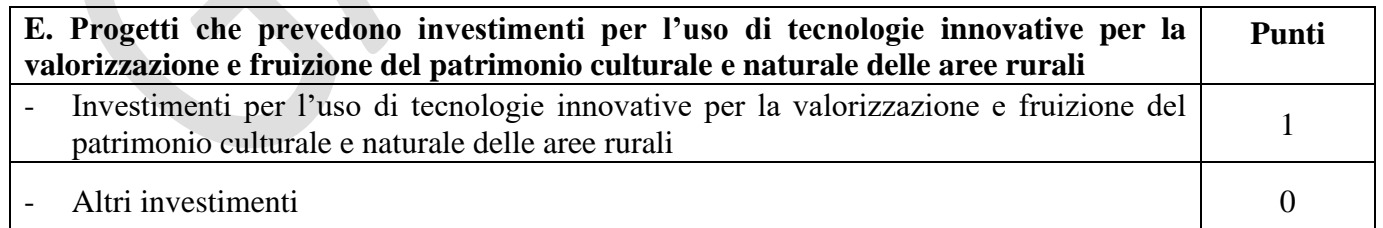

L'attribuzione della priorità avverrà per i progetti in cui gli investimenti per l'uso di tecnologie innovative comportino una spesa pari almeno al 6% dell'investimento relativo all'importo dei lavori strutturali ad opere edili e impianti al netto dell'IVA, con riferimento a tecnologie per la digitalizzazione tridimensionale, tecnologie per la visualizzazione interattiva, realtà virtuale per non vedenti, realtà virtuale e interazione sociale, realtà virtuale per altre applicazioni, altre tecnologie innovative (l'elenco è a titolo di esempio e non esaustivo).

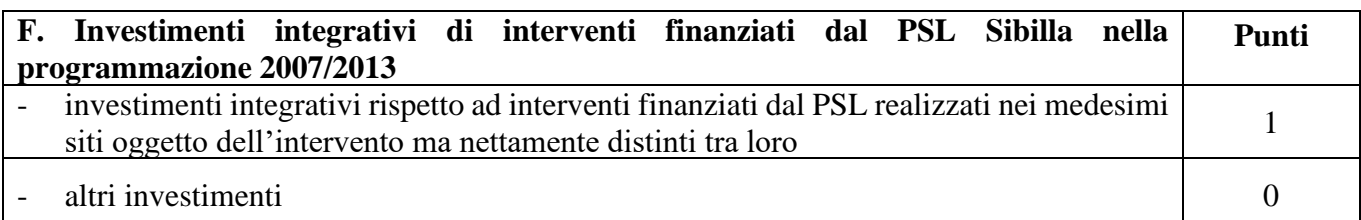

Per l'attribuzione del punteggio si farà riferimento alla localizzazione degli investimenti integrativi di interventi finanziati dal PSL Sibilla nella programmazione 2007/2013 – Fonte: Comune proponente e PSL Sibilla 2007/2013.

# **5.5.2 Modalità di formazione della graduatoria**

Per ogni scadenza è prevista la formazione di una graduatoria unica che verrà redatta secondo le seguenti modalità:

- si attribuiranno i punteggi previsti per ciascun criterio (A-B-C-D-E-F);
- si calcolerà il punteggio finale, espresso come somma ponderata dei punteggi relativi a ciascun criterio (A-B-C-D-E-F) moltiplicati per i rispettivi pesi di cui alla tabella delle priorità;
- si effettuerà la sommatoria di tutti i valori ottenuti sulla base del calcolo precedente che rappresenterà il punteggio finale in graduatoria.

Sono ammesse alla graduatoria le sole domanda di aiuto che conseguono **un punteggio minimo pari a 0,30.**

**Nello svolgimento dell'istruttoria non possono essere attribuite priorità non dichiarate dal richiedente; di conseguenza il punteggio non può mai aumentare.**

Le domande verranno finanziate in ordine decrescente di punteggio fino alla concorrenza della dotazione finanziaria prevista per ciascun PIL a cui il richiedente ha aderito in sede di presentazione della domanda di sostegno, in relazione alla dotazione finanziaria del presente bando.

In caso di parità di punteggio ha priorità il progetto presentato dal Soggetto pubblico e privato richiedente con il più alto importo relativo all'investimento totale.

## **6. Fase di ammissibilità**

## **6.1 Presentazione delle domande di sostegno**

Il ricevimento della domanda costituisce formale avvio del procedimento ai sensi della Legge n.241/90.

## **6.1.1 Modalità di presentazione delle domande di sostegno**

La domanda di sostegno deve essere obbligatoriamente compilata on line sul SIAR all'indirizzo internet: **[http://siar.regione.marche.it](http://siar.regione.marche.it/)**, mediante:

- a) caricamento su SIAR dei dati previsti dal modello di domanda;
- b) caricamento su SIAR degli allegati in formato PDF non modificabile;
- c) sottoscrizione della domanda da parte del richiedente in forma digitale mediante specifica smart card (Carta Raffaello), o altra Carta servizi abilitata al sistema. **E' a carico del richiedente la verifica preventiva della compatibilità con il sistema della Carta servizi che intende utilizzare.**

L'utente può caricare personalmente nel sistema la domanda o rivolgersi a Strutture già abilitate all'accesso al SIAR, quali Centri di Assistenza Agricola (CAA) riconosciuti e convenzionati con la Regione Marche, o ad altri soggetti abilitati dall'Autorità di Gestione del PSR.

Oltre ai dati identificativi del richiedente, la domanda deve contenere la seguente documentazione:

**a) descrizione puntuale degli obiettivi che si intendo perseguire e delle specifiche azioni che si intendono realizzare;**

**b) stima dei costi previsti** per ciascuna tipologia di intervento di cui al paragrafo 5.2, con specifico riferimento alle spese ammissibili di cui al paragrafo 5.3.1

## **6.1.2 Termini per la presentazione delle domande di sostegno**

**La domanda di sostegno può essere presentata sul SIAR a partire dal giorno 4 marzo 2019 e fino al giorno 30 settembre 2019 ore 13.00, termine perentorio**.

La domanda deve essere corredata della documentazione richiesta dal presente bando al paragrafo 6.1.3. **Saranno dichiarate immediatamente inammissibili**:

- le domande presentate oltre il termine;
- le domande sottoscritte da persona diversa dal legale rappresentante o da soggetto delegato, o prive di sottoscrizione.

La verifica viene effettuata entro 10 giorni decorrenti dal giorno successivo alla scadenza di presentazione delle domande.

## **6.1.3 Documentazione da allegare alla domanda di sostegno SOGGETTI DI DIRITTO PUBBLICO**

**La domanda di sostegno deve contenere obbligatoriamente la seguente documentazione da allegare in formato digitale non modificabile tramite SIAR a pena di inammissibilità dell'istanza o dei singoli investimenti**

**A) Il progetto dell'intervento redatto secondo quanto previsto dalle vigenti normative in materia di lavori pubblici, nonché la quantificazione puntuale della spesa necessaria per la realizzazione, comprensivo di:**

- **1. Relazione tecnica** che descriva puntualmente lo stato di fatto e le opere che si intendono realizzare.
- **2. Disegni progettuali (**piante, prospetti, sezioni) relativi allo stato attuale e di progetto.
- **3. Computo metrico estimativo** analitico completo dei codici di riferimento delle voci di spesa, redatto in base al prezzario ufficiale della Regione Marche in materia di lavori pubblici, vigente al momento della domanda. Per le eventuali lavorazioni non previste dal prezzario regionale dovrà essere predisposta specifica analisi dei prezzi. Nel caso di interventi che riguardino opere finanziabili in parte, il Computo Metrico Estimativo dovrà riguardare le sole superfici ammesse a finanziamento; gli eventuali costi comuni, dovranno essere suddivisi per quota parte in ragione della ripartizione delle superfici per specifica destinazione (ad esempio in millesimi); per l'acquisto di beni (arredi e attrezzature) non compresi nelle voci del prezziario regionale vigente, si deve far riferimento alle procedure stabilite dal Codice dei contratti pubblici (D.Lgs. n. 50/2016) e relativi regolamenti e disposizioni attuative.
- **4. Quadro economico** contenente l'importo complessivo delle opere da appaltare e le relative somme a disposizione dell'amministrazione.

I documenti sopra elencati debbono essere timbrati e firmati dal tecnico progettista e debbono corrispondere a quelli approvati dall'Amministrazione pubblica competente.

La mancata sottoscrizione dei documenti sopra indicati non determina inammissibilità della domanda o degli investimenti interessati, ma è oggetto di richiesta di integrazione. L'assenza di integrazione nei termini previsti dalla comunicazione comporterà la non ammissibilità dell'investimenti interessato.

Eventuali ulteriori elaborati necessari per la completezza del progetto ai sensi di legge, non andranno allegati alla domanda, ma conservati dall'Ente.

Gli originali devono essere custoditi dal beneficiario che ha l'obbligo di esibirli qualora gli vengano richiesti in sede di controlli.

**B) Nel caso di attivazione di** "studi di fattibilità per l'organizzazione di percorsi tematici in relazione ad aree o siti di rilevante interesse ambientale, storico-paesaggistico, archeologici anche per la presenza di beni culturali o di elementi della tradizione di determinate aree, nonché di sentieri di interesse regionale di cui alla DGR 946/2012, solo se legati ad investimenti concreti di cui al punto **e)"**, **è necessario allegare una relazione contenente una breve descrizione dei contenuti dello studio di fattibilità del progetto che si intende realizzare. Dovranno, altresì essere specificati:**

**- il piano economico finanziario del progetto (studio di fattibilità, investimenti concreti connessi) - la modalità amministrativa di attuazione del progetto (potrà essere prodotta documentazione di riferimento).**

**Deve inoltre essere presentata al GAL, senza che la mancanza determini l'inammissibilità della domanda o dei singoli investimenti la seguente documentazione:**

- **A. Analisi Prezzi per le eventuali lavorazioni non previste dal prezzario regionale.**
- **B. Documentazione comprovante l'effettiva presenza del bene nel D.Lgs 42/2004, nella DGR 946/2012, nella rete escursionistica regionale.**
- **C. Per gli interventi riferiti alla Tipologia C): documentazione e cartografie utili a dimostrare se l'investimento è realizzato interamente all'interno di aree protette o di aree Rete Natura 2000).**
- **D. Check list di auto valutazione per le procedure di gara per appalti pubblici di lavori, servizi e forniture (Allegato 1 AGEA – scaricabile sul sito www.galsibilla.it).**
- **E. Documentazione attestante, se richieste, le priorità dei punteggi: Criterio B:** documentazione del MIBACT sul vincolo**; Criterio C:** stralcio dello strumento urbanistico generale o attuativo vigente, con indicazione del perimetro di intervento progettuale da cui si evinca che il bene oggetto dell'intervento è ricompreso all'interno del centro storico capoluogo o altri nuclei storici del Comune.
- **F. Titolo di disponibilità del bene e o dell'area** su cui viene realizzato l'investimento oggetto di cofinanziamento, secondo le tipologie previste al punto 3 del paragrafo 5.1.1 Requisiti del progetto.
- **G. Documentazione fotografica attestante lo stato dei luoghi** riferita al bene oggetto dell'intervento.
- **H. Atto di nomina del Responsabile del procedimento.**
- **I. Atto amministrativo di approvazione del progetto, assunto prima della presentazione della domanda di sostegno sul SIAR.**
- **J. Documentazione attestante la compatibilità urbanistica degli interventi.**
- **K. Dichiarazione sostitutiva dell'atto di notorietà inerente le entrate nette derivanti dall'esecuzione dell'investimento**, compilata secondo il modello allegato alla circolare della Regione Marche prot.n. 0297480 del 12/03/2013 (scaricabile dal sito www.galsibilla.it)
- **L. Dichiarazione degli importi relativi all'IVA** (per lavori, forniture e spese tecniche) non recuperabile, con indicazione della base giuridica di riferimento circa la non recuperabilità, in alcun modo, dell'IVA da parte del beneficiario (**Allegato al bando).**
- **M. Cronoprogramma dei lavori.**

Gli originali devono essere custoditi dal beneficiario che ha l'obbligo di esibirli qualora gli vengano richiesti in sede di controlli.

Dopo l'avvio dell'investimento è necessario documentare con fotografie tutte le opere edili non più visibili ed ispezionabili successivamente alla loro esecuzione (demolizioni, sottofondi, drenaggi, ecc.). La mancanza di detta documentazione potrà comportare l'esclusione dalla liquidazione finale di tutto o parte dell'investimento non visibile.

**Dovranno essere presentatial GAL su richiesta:**

- pareri espressi da eventuali Enti preposti (Soprintendenza, Provincia ….);

- documentazione attestante la compatibilità urbanistica degli interventi.

## **SOGGETTI DI DIRITTO PRIVATO E ASSOCIAZIONI**

### **Accanto ai dati identificativi del richiedente la domanda deve contenere obbligatoriamente la seguente documentazione, allegata alla domanda in formato digitale non modificabile, a pena di inammissibilità della domanda o dei singoli investimenti:**

**A) Progetto contenente:**

- **1. Relazione tecnica** che descriva puntualmente lo stato di fatto e le opere che si intendono realizzare.
- **2. Disegni progettuali relativi** alle opere oggetto di intervento secondo quanto previsto dalle normative comunali.

Gli elaborati progettuali debbono essere timbrati e firmati dal tecnico progettista e debbono corrispondere a quelli trasmessi all'Amministrazione pubblica competente.

**3. Computo metrico estimativo** analitico completo dei codici di riferimento delle voci di spesa, redatto in base al prezzario ufficiale della Regione Marche in materia di lavori pubblici, vigente al momento della domanda. Per le eventuali lavorazioni non previste dal prezzario regionale dovrà essere predisposta specifica analisi dei prezzi. Nel caso di interventi che riguardino opere finanziabili in parte, il Computo Metrico Estimativo dovrà riguardare le sole superfici ammesse a finanziamento; gli eventuali costi

comuni, dovranno essere suddivisi per quota parte in ragione della ripartizione delle superfici per specifica destinazione (ad esempio in millesimi).

Il computo metrico deve essere timbrato e firmato dal tecnico progettista.

Gli elaborati progettuali debbono essere timbrati e firmati dal tecnico progettista e debbono corrispondere a quelli trasmessi all'Amministrazione pubblica competente.

La mancata sottoscrizione dei documenti sopra indicati non determina inammissibilità della domanda o degli investimenti interessati, ma è oggetto di richiesta di integrazione. L'assenza di integrazione nei termini previsti dalla comunicazione comporterà la non ammissibilità dell'investimenti interessato.

**4. Numero 3 (tre) preventivi dettagliati di spesa** forniti da ditte specializzate per l'acquisto di arredi e delle attrezzature, datati, timbrati e firmati dalla ditta che li ha emessi, di cui uno prescelto e altri 2 di raffronto. Si precisa che detti preventivi di raffronto devono riferirsi ad investimenti con le medesime caratteristiche tecniche e prodotti da tre fornitori diversi ed in concorrenza tra loro.

Se il preventivo prescelto non è quello con il prezzo più basso, è necessario produrre **una relazione tecnico/economica** illustrante la motivazione della scelta del preventivo ritenuto valido

Nel caso di completamento/implementazione di attrezzature pre–esistenti è consentito l'utilizzo di un solo preventivo.

La mancanza di tutti e tre i preventivi determina l'inammissibilità della spesa corrispondente. In tutti gli altri casi è possibile richiedere l'integrazione degli stessi (ad esempio 2 preventivi mancanti , preventivi non datati, non firmati, non in concorrenza tra loro, ecc , mancanza della relazione tecnico/economica).

I documenti sopra elencati debbono essere timbrati e firmati dal tecnico progettista.

**B) Nel caso di attivazione di** "studi di fattibilità per l'organizzazione di percorsi tematici in relazione ad aree o siti di rilevante interesse ambientale, storico-paesaggistico, archeologici anche per la presenza di beni culturali o di elementi della tradizione di determinate aree, nonché di sentieri di interesse regionale di cui alla DGR 946/2012, solo se legati ad investimenti concreti di cui al punto **e)"**, **è necessario allegare una relazione contenente una breve descrizione dei contenuti dello studio di fattibilità del progetto che si intende realizzare. Dovranno, altresì essere specificati:**

**- il piano economico finanziario del progetto (studio di fattibilità, investimenti concreti connessi) - la modalità amministrativa di attuazione del progetto (potrà essere prodotta documentazione di riferimento).**

**Deve inoltre essere presentata, senza che la mancanza determini l'inammissibilità della domanda o dei singoli investimenti la seguente documentazione:**

- **A. Analisi Prezzi per le eventuali lavorazioni non previste dal prezzario regionale.**
- **B. Documentazione comprovante l'effettiva presenza del bene nel D.Lgs 42/2004, nella DGR 946/2012, nella rete escursionistica regionale.**
- **C. Per gli interventi riferiti alla Tipologia C): documentazione e cartografie utili a dimostrare se l'investimento è realizzato interamente all'interno di aree protette o di aree Rete Natura 2000).**
- **D. Documentazione attestante, se richieste, le priorità dei punteggi: Criterio B:** documentazione del MIBACT sul vincolo**; Criterio C:** stralcio dello strumento urbanistico generale o attuativo vigente, con indicazione del perimetro di intervento progettuale da cui si evinca che il bene oggetto dell'intervento è ricompreso all'interno del centro storico capoluogo o altri nuclei storici del Comune.
- **E. Titolo di disponibilità del bene e o dell'area** su cui viene realizzato l'investimento oggetto di cofinanziamento e specificatamente: su cui viene realizzato l'investimento oggetto di cofinanziamento, secondo le tipologie previste al punto 3 del paragrafo 5.1.1 Requisiti del progetto **-** Titolo di proprietà.
- -Titolo di usufrutto.
- Contratto di affitto scritto e registrato prima della presentazione della domanda di sostegno. Il richiedente deve produrre l'autorizzazione all'investimento e alla riscossione del contributo, resa

dall'affittuario ai sensi dell.art.38 del D.P.R. 445 del 28/12/2000 se non già espressamente contenuta nel titolo di possesso.

- Nel caso di proprietà indivisa il richiedente deve produrre l'autorizzazione all'investimento e alla riscossione del contributo, resa dai comproprietari ai sensi dell.art.38 del D.P.R. 445 del 28/12/2000 se non già espressamente contenuta nel titolo di possesso.
- **F. Documentazione fotografica attestante lo stato dei luoghi** riferita al bene oggetto dell'intervento.
- **G. Atto, se dovuto, di approvazione del progetto, assunto prima della presentazione della domanda di sostegno sul SIAR.**
- **H. Copia del titolo abilitativo rilasciato e/o presentato al Comune** Nel caso di titoli immediatamente cantierabili (Permesso di costruire - SCIA, CIL e CILA, ecc) al fine di assicurare l'eleggibilità della spesa e di conseguenza l'ammissibilità dell'investimento, verrà verificato che nella modulistica **presentata all'Amministrazione competente la data di inizio lavori sia successiva alla data di presentazione della domanda di sostegno**. Qualora per realizzare l'opera non sia necessario alcun titolo abilitativo è necessario presentare apposita dichiarazione del progettista attestante l'immediata cantierabilità dell'opera.
- **I. Copia dello Statuto attestante** le finalità non lucrative o mutualistiche del soggetto richiedente, nonché la possibilità di operare nei settori di riferimento degli interventi previsti al paragrafo 5.2 del bando.
- **J. Dichiarazione sostitutiva dell'atto di notorietà inerente le entrate nette derivanti dall'esecuzione dell'investimento**, compilata secondo il modello allegato alla circolare della Regione Marche prot.n. 0297480 del 12/03/2013 (scaricabile dal sito www.galsibilla.it).
- **K. Dichiarazione degli importi relativi all'IVA** (per lavori, forniture e spese tecniche) non recuperabile, con indicazione della base giuridica di riferimento circa la non recuperabilità, in alcun modo, dell'IVA da parte del beneficiario.
- **L. Documentazione attestante la compatibilità urbanistica degli interventi.**
- **M. Cronoprogramma dei lavori.**

Dopo l'avvio dell'investimento è necessario documentare con fotografie tutte le opere edili non più visibili ed ispezionabili successivamente alla loro esecuzione (demolizioni, sottofondi, drenaggi, ecc.). La mancanza di detta documentazione potrà comportare l'esclusione dalla liquidazione finale di tutto o parte dell'investimento non visibile.

Gli originali devono essere custoditi dal beneficiario che ha l'obbligo di esibirli qualora gli vengano richiesti in sede di controlli.

### **Dovranno essere presentatial GAL su richiesta:**

pareri espressi da eventuali Enti preposti (Soprintendenza, Provincia ....);

## **6.1.4 Errori sanabili o palesi, documentazione integrativa, modalità di comunicazione**

Le domande di sostegno, le domande di pagamento e gli eventuali documenti giustificativi forniti dal beneficiario possono essere corretti e adeguati in qualsiasi momento dopo essere stati presentati, in caso di errori palesi riconosciuti dal GAL sulla base di una valutazione complessiva del caso particolare e purché il beneficiario abbia agito in buona fede.

#### **Errori sanabili o palesi**

Il GAL può riconoscere errori palesi solo se possono essere individuati agevolmente durante un controllo amministrativo delle informazioni indicate nei documenti prodotti dal richiedente. Si considera quindi errore palese quello rilevabile dal GAL sulla base delle ordinarie, minimali attività istruttorie.

Può essere richiesta la correzione di errori palesi commessi nella compilazione di una domanda, intesi come errori relativi a fatti, stati o condizioni posseduti alla data di presentazione della domanda stessa e desumibili da atti, elenchi o altra documentazione in possesso di AGEA, del GAL o del richiedente.

#### A **titolo esemplificativo**, possono essere considerati errori palesi:

errori materiali di compilazione della domanda e degli allegati;

- errori o incompleta compilazione di parti della domanda o degli allegati individuati a seguito di un raffronto e di controllo di coerenza (informazioni contraddittorie: incongruenze nei dati indicati nella stessa domanda, incongruenze nei dati presenti nella domanda e nei relativi allegati).

#### **Non si considerano errori palesi**:

- la mancata o errata indicazione degli interventi oggetto della domanda;
- la mancata presentazione della documentazione considerata **obbligatoria** per l'ammissibilità;
- la mancata o errata documentazione relativa alle condizioni di accesso o ai requisiti utili al calcolo dei punteggi di priorità.

#### **Delega e variazioni**

Nel caso in cui il richiedente non intenda interagire personalmente con l'ufficio del GAL nella trattazione della propria istanza ha facoltà di delegare alcune attività ad altro soggetto. In tal caso deve trasmettere agli uffici una specifica comunicazione contenente:

- i dati del soggetto che ha accettato la delega;
- le attività delegate.

La delega, salvo diversa indicazione contenuta nella comunicazione, ha valore per le attività indicate sino al termine della trattazione della pratica. La delega deve essere sottoscritta dal legale rappresentante del soggetto richiedente e corredata di documento di identità del medesimo.

Il soggetto richiedente, dopo la presentazione della domanda, è tenuto a comunicare al GAL eventuali variazioni riguardanti i dati esposti nella domanda di aiuto e nella documentazione allegata. Le comunicazioni trasmesse dal richiedente successivamente alla scadenza del termine per la presentazione della domanda e riguardanti dati rilevanti per l'ammissibilità o per l'attribuzione di punteggi, non saranno tenute in considerazione ai fini della determinazione dell'esito istruttorio a meno che i dati trasmessi comportino variazioni tali da compromettere l'ammissibilità o da comportare la riduzione dei punteggi da attribuire; in tal caso si provvede a prenderne atto e ad effettuare la valutazione in base alla nuova documentazione prodotta.

#### **Documentazione integrativa**

Qualora per lo svolgimento della istruttoria sia necessario acquisire ulteriore documentazione, al richiedente viene inviata una richiesta motivata di integrazione contenente l'elenco completo dei documenti da integrare nonché il termine perentorio entro il quale dovrà essere prodotta la documentazione richiesta, pena il mancato esame della medesima.

#### **Modalità di comunicazione**

Tutte le comunicazioni al GAL dovranno avvenire a mezzo PEC, all'indirizzo: **[GALSIBILLA@pec.it.](mailto:GALSIBILLA@pec.it)**

### **6.2 Istruttoria di ammissibilità delle domande di sostegno**

### **6.2.1 Controlli amministrativi in fase di istruttoria**

La verifica dell'assenza delle condizioni che determinano l'immediata inammissibilità della domanda (paragrafo 6.1.2 del bando) è effettuata dall'istruttore del GAL nominato dal CdA del GAL Sibilla. L'istruttoria delle domande di sostegno è affidata alla Commissione di valutazione nominata dal CdA del GAL Sibilla.

I controlli amministrativi sulla totalità delle domande riguardano gli elementi anagrafici e catastali della domanda e il riscontro con altre misure del Piano di Sviluppo Locale del GAL e con altri regimi di aiuto, nonché con gli elementi che è possibile e appropriato verificare mediante questo tipo di controlli. Essi comprendono, ove possibili, controlli incrociati con altri sistemi e tengono conto dei risultati delle verifiche di altri servizi o enti al fine di evitare ogni aiuto o pagamento indebito.

I controlli amministrativi sono inoltre volti a **definire che la spesa relativa a ciascun intervento richiesto risulti necessaria per l'attuazione dell'operazione e funzionale al raggiungimento degli obiettivi**. La spesa per risultare ammissibile deve essere:

1. imputabile ad un'operazione finanziata dal bando;

- 2. pertinente rispetto all'azione ammissibile e risultare conseguenza diretta dell'azione stessa;
- 3. congrua rispetto all'azione ammessa e comportare costi commisurati alla dimensione del progetto;
- 4. necessaria per attuare l'azione o il programma di lavoro oggetto della sovvenzione;
- 5. ragionevole, giustificata e conforme ai principi di sana gestione finanziaria, in particolare in termini di economicità e di efficienza.

Le verifiche vengono svolte nell'arco temporale di 120 giorni a decorrere dal giorno successivo alla data di scadenza della presentazione delle domande di sostegno, così come prevista dal bando ed eventuali successive modifiche.

#### **I controlli riguardano in particolare:**

- la congruità e ragionevolezza dei costi dei lavori, valutate in base a computi metrici estimativi completi di misure analitiche, redatti applicando alle quantità complessive desunte dagli elaborati progettuali;
- la verifica della validità tecnica che ha per oggetto i parametri indicati ai paragrafi 5.1.1 e 5.1.2 del presente bando;
- la verifica di ammissibilità della tipologia di intervento, finalizzata ad accertare che l'investimento rientri tra le tipologie prevista al paragrafo 5.2 del presente bando e che sia rispondente a uno specifico fabbisogno rilevato nel PIL di riferimento della domanda;
- i prezzi unitari stabiliti dal Prezzario ufficiale della Regione Marche in materia di Lavori Pubblici, vigente al momento della domanda;
- la verifica di conformità alla normativa comunitaria, nazionale e regionale e della congruità delle analisi dei prezzi condotte sempre con riferimento alle indicazioni del medesimo prezzario regionale.

### **Visite in situ**

E' facoltà del GAL di effettuare visite in situ per acquisire ulteriori elementi conoscitivi a supporto delle valutazioni tecniche sull'iniziativa progettuale, ed in particolare per:

- verificare la rispondenza di quanto dichiarato dal richiedente;
- accertare la fattibilità degli interventi proposti;
- accertare la loro conformità agli obiettivi ed alle finalità della misura.

Durante la visita in situ potranno essere verificate anche:

- la situazione precedente all'investimento ove il materiale fotografico eventualmente prodotto non sia in grado di rendere con sufficiente chiarezza le condizioni prospettate;
- le altre situazioni che potrebbero aggiungere informazioni significative per la determinazione dell'ammissibilità dell'investimento proposto.

### **Attribuzione del punteggio di priorità**

I punteggi di priorità sono attribuiti i punteggi di priorità, sulla base dei criteri e con le modalità previste dal presente bando nei paragrafi 5.1.1 e 5.1.2 e documentati dai richiedenti.

# **6.2.2 Comunicazione dell'esito dell'istruttoria al richiedente**

Nel caso di inammissibilità parziale o totale della domanda, ovvero nel caso di riduzione del punteggio di priorità dichiarato in domanda, si provvederà all'invio al richiedente della comunicazione di **esito istruttorio motivato** contenente l'indicazione:

- del punteggio assegnato;
- degli investimenti ammessi e del dettaglio degli investimenti non ammessi;
- del contributo concedibile:
- del termine perentorio entro cui è possibile presentare memorie scritte ai fini della richiesta di riesame, come definito al punto successivo.

# **6.2.3 Richiesta di riesame e provvedimento di non ammissibilità**

Entro dieci giorni dalla comunicazione di esito istruttorio sopraindicata, il richiedente può richiedere il riesame e la ridefinizione della propria posizione al GAL attraverso la presentazione di memorie scritte.

Le istanze sono esaminate dal GAL nei 20 giorni successivi al ricevimento e comunque prima della pubblicazione della graduatoria.

Nel caso di inammissibilità totale, il provvedimento di non ammissibilità, adottato dal Presidente del GAL, è comunicato ai soggetti interessati. Esso contiene anche l'indicazione delle modalità per proporre ricorso avverso la decisione e cioè:

- ricorso presso il Tribunale Amministrativo Regionale entro 60 gg. dal ricevimento della comunicazione, trasmessa dal GAL mediante PEC;
- in alternativa, ricorso straordinario al Capo dello Stato entro 120 gg. dal ricevimento della comunicazione, trasmessa dal GAL mediante PEC.

## **6.2.4 Completamento dell'istruttoria e redazione della graduatoria**

A conclusione dell'esito istruttorio, la Commissione di valutazione predispone la graduatoria, sulla base delle domande dichiarate ammissibili.

**Le domande verranno finanziate in ordine decrescente di punteggio fino alla concorrenza della dotazione finanziaria prevista per ciascun PIL a cui il richiedente ha aderito in sede di presentazione della domanda di sostegno.**

La graduatoria è approvata con deliberazione del CdA del GAL Sibilla.

## **6.2.5 Pubblicazione della graduatoria e comunicazione di finanziabilità**

La graduatoria approvata dal CdA del GAL è pubblicata sul sito **[www.galsibilla.it.](http://www.galsibilla.it/)**

Ai richiedenti che, in base alla graduatoria medesima, risultino ammessi ma non finanziabili per carenza di fondi, sarà inviata la relativa comunicazione. La comunicazione di finanziabilità e quella di non finanziabilità sono inviate a mezzo PEC dal Presidente del GAL.

Avverso il provvedimento di approvazione della graduatoria qualunque interessato può proporre:

- ricorso presso il Tribunale Amministrativo Regionale entro 60 gg. dalla comunicazione, trasmessa dal GAL mediante PEC;
- in alternativa, ricorso straordinario al Capo dello Stato entro 120 gg. dalla comunicazione, trasmessa dal GAL mediante PEC;

## **7. Fase di realizzazione e pagamento**

Il GAL Sibilla raccoglie le domande di pagamento dei beneficiari finalizzate ad ottenere la liquidazione dell'aiuto spettante.

Il pagamento può essere richiesto sotto forma di:

- domanda di pagamento dell'anticipo;
- domanda di pagamento del saldo.

Nella fase di realizzazione del progetto, i beneficiari possono presentare eventuali domande di variante progettuale, adeguamenti tecnici e modifiche progettuali non sostanziali.

## **7.1 Varianti progettuali SOGGETTI DI DIRITTO PUBBLICO**

Il beneficiario può presentare al massimo **due richieste di variante** al progetto approvato. In tale limite, non va considerata la variante per cambio del legale rappresentante.

**Sono da considerarsi varianti, ai fini del presente bando,** i cambiamenti del progetto originario che comportino modifiche dei parametri che hanno reso l'iniziativa finanziabile:

- 1. modifiche tecniche sostanziali delle operazioni approvate e/o del quadro economico originario, salvo diversa suddivisione della spesa tra singole voci omogenee. Per voce omogenea si intende l'insieme delle voci di spesa che concorrono alla realizzazione di una singola struttura (ad esempio: opere edili, realizzazione e/o adeguamento degli impianti tecnologici; sistemazione di aree esterne), un singolo acquisto di arredi e/o attrezzature;
- 2. cambio della sede dell'investimento fisso (cambiamento della particella catastale su cui insiste l'investimento), se non determinato da cause di forza maggiore;

In linea generale, **non sono considerate varianti quelle redatte ai sensi del Codice Appalti** se coerenti con gli obiettivi del bando e rappresentate dall'introduzione di più idonee soluzioni tecnico-economiche. Si tratta quindi di modifiche che per le loro caratteristiche non alterano le finalità, la natura, la funzione e la tipologia dell'operazione.

## **SOGGETTI DI DIRITTO PRIVATO E ASSOCIAZIONI**

Il beneficiario può presentare al massimo **due richieste di variante** al progetto approvato. In tale limite, non va considerata la variante per cambio del legale rappresentante, che deve essere oggetto di separata richiesta. **Sono da considerarsi varianti, ai fini del presente bando,** i cambiamenti del progetto originario che comportino modifiche dei parametri che hanno reso l'iniziativa finanziabile:

- 1. modifiche tecniche sostanziali delle operazioni approvate e/o del quadro economico originario, salvo diversa suddivisione della spesa tra singole voci omogenee. Per voce omogenea si intende l'insieme delle voci di spesa che concorrono alla realizzazione di una singola struttura (ad esempio: opere edili, realizzazione e/o adeguamento degli impianti tecnologici; sistemazione di aree esterne), un singolo acquisto di arredi e/o attrezzature;
- 2. cambio della sede dell'investimento fisso (cambiamento della particella catastale su cui insiste l'investimento), se non determinato da cause di forza maggiore.

#### **7.1.1 Presentazione delle domande di variante progettuale SOGGETTI DI DIRITTO PUBBLICO**

**Le domande di varianti, ai sensi del paragrafo 7.1, possono essere presentate solo tramite SIAR**. Le domande presentate con diversa modalità **non** potranno essere accolte e saranno dichiarate immediatamente inammissibili.

Non è prevista obbligatoria la comunicazione della variante prima della sua realizzazione

Il beneficiario può presentare la richiesta di variante (comprendente gli adeguamenti realizzati e non comunicati) **fino a 60 giorni prima** della data stabilita per la rendicontazione. la domanda di saldo.

Le varianti approvate ma eseguite in maniera difforme corrispondono a varianti non approvate.

Le maggiori spese eventualmente sostenute dal beneficiario per la realizzazione della variante rispetto al piano complessivo approvato non determinano aumento di contributo; sono quindi totalmente a carico del beneficiario.

Diversamente, nel caso in cui la variante produca una riduzione della spesa ammessa il contributo viene ricalcolato.

La variante può essere ritirata fino a quando al beneficiario non vengano comunicate inadempienze o l'intenzione di svolgere un controllo in loco (Regolamento di Esecuzione (UE) n.809/2014 della Commissione del 17 luglio 2014 recante modalità di applicazione del regolamento (UE) n.1306/2013 del Parlamento europeo e del Consiglio per quanto riguarda il sistema integrato di gestione e di controllo, le misura di sviluppo rurale e la condizionalità).

# **SOGGETTI DI DIRITTO PRIVATO E ASSOCIAZIONI**

**Le domande di varianti, ai sensi del paragrafo 7.1, possono essere presentate solo tramite SIAR**. Le domande presentate con diversa modalità **non** potranno essere accolte e saranno dichiarate immediatamente inammissibili.

Non è prevista la comunicazione della variante prima della sua realizzazione

Il beneficiario può presentare la richiesta di variante (comprendente gli adeguamenti realizzati e non comunicati) **fino a 60 giorni prima** della data stabilita per la rendicontazione.

Le varianti approvate ma eseguite in maniera difforme corrispondono a varianti non approvate.

Le maggiori spese eventualmente sostenute dal beneficiario per la realizzazione della variante rispetto al piano complessivo approvato non determinano aumento di contributo; sono quindi totalmente a carico del beneficiario.

Diversamente, nel caso in cui la variante produca una riduzione della spesa ammessa il contributo viene ricalcolato.

La variante può essere ritirata fino a quando al beneficiario non vengano comunicate inadempienze o l'intenzione di svolgere un controllo in loco (Regolamento di Esecuzione (UE) n.809/2014 della Commissione del 17 luglio 2014 recante modalità di applicazione del regolamento (UE) n.1306/2013 del Parlamento europeo e del Consiglio per quanto riguarda il sistema integrato di gestione e di controllo, le misura di sviluppo rurale e la condizionalità).

## **7.1.2 Documentazione da allegare alla variante progettuale SOGGETTI DI DIRITTO PUBBLICO**

Alla domanda di variante deve essere allegata la seguente documentazione da presentare tramite SIAR in formato digitale non modificabile:

- **Relazione tecnica di variante** che descriva puntualmente la natura e le motivazioni che hanno portato alle modifiche del progetto inizialmente approvato, anche in riferimento ai casi previsti dai pertinenti commi dell'articolo 106 del D.Lgs. n. 50/2016.
- **Elaborati grafici** relativi alle opere oggetto di variazione.
- **Computo metrico estimativo analitico di variante** completo dei codici di riferimento delle voci di spesa, redatto in base al prezzario ufficiale della Regione Marche in materia di lavori pubblici, vigente al momento della domanda. Per le eventuali lavorazioni non previste dal prezzario regionale dovrà essere predisposta specifica analisi dei prezzi. Per l'acquisto di beni (arredi e attrezzature) non compresi nelle voci del prezziario regionale vigente, si deve far riferimento alle procedure stabilite dal Codice dei contratti pubblici (D.Lgs. n. 50/2016) e relativi regolamenti e disposizioni attuative.
- **Quadro economico di variante** contenente l'importo complessivo delle opere da realizzare e le relative somme a disposizione dell'amministrazione.
	- I documenti sopra elencati debbono essere timbrati e firmati dal tecnico progettista e debbono corrispondere a quelli approvati dall'Amministrazione comunale.

 Eventuali ulteriori elaborati necessari per la completezza del progetto di variante ai sesni di legge, non andranno allegati alla domanda ma conservati agli atti dell' Ente.

- **Atto** di approvazione della variante, adottato prima della presentazione della domanda di varante sul SIAR.
- **Eventuali atti autorizzativi** richiesti e/o rilasciati e dell'Autorità competente che li ha emessi.

### **SOGGETTI DI DIRITTO PRIVATO E ASSOCIAZIONI**

Alla domanda di variante deve essere allegata la seguente documentazione da presentare tramite SIAR in formato digitale non modificabile:

- **Relazione tecnica di variante** che descriva puntualmente la natura e le motivazioni che hanno portato alle modifiche del progetto inizialmente approvato.
- **Elaborati grafici** relativi alle opere oggetto di variazione.
- **Computo metrico estimativo analitico di variante** completo dei codici di riferimento delle voci di spesa, redatto in base al prezzario ufficiale della Regione Marche in materia di lavori pubblici, vigente al momento della domanda. Per le eventuali lavorazioni non previste dal prezzario regionale dovrà essere predisposta specifica analisi dei prezzi. Per l'acquisto di beni (arredi e attrezzature) non compresi nelle voci del prezziario regionale vigente, si deve far riferimento alle procedure stabilite dal presente bando per la tipologia dei beneficiari.
- **Quadro economico di variante** contenente l'importo complessivo delle opere da realizzare e le relative somme a disposizione dell'amministrazione.

I documenti sopra elencati debbono essere timbrati e firmati dal tecnico progettista e debbono corrispondere a quelli approvati dall'Amministrazione comunale.

- **Eventuale atto** di approvazione della variante, adottato prima della presentazione della domanda di varante sul SIAR.
- **Eventuali atti autorizzativi** richiesti e/o rilasciati e dell'Autorità competente che li ha emessi.

## **7.1.3 Istruttoria delle domande di varianti progettuali**

L'istruttoria si svolge nell'arco temporale di 45 giorni ed è tesa a valutare la conformità qualitativa e quantitativa del progetto di variante e la sua compatibilità con il presente bando, in riferimento alle seguenti condizioni:

a) la nuova articolazione della spesa non alteri le finalità originarie del progetto;

- b) la variante non comporti un aumento del contributo concesso (eventuali maggiori spese sono totalmente a carico del richiedente);
- c) la variante non comporti la modifica delle condizioni di accesso e delle priorità assegnate, tali da determinare un punteggio di accesso ricalcolato inferiore a quello attribuito all'ultimo beneficiario collocatosi in posizione utile in graduatoria per il finanziamento.

L'istruttoria può determinare la totale o parziale ammissibilità della richiesta oppure l'inammissibilità della stessa.

Nel caso di parziale o totale inammissibilità, la comunicazione dell'esito istruttorio contiene le motivazioni ed indica il termine perentorio entro il quale devono pervenire eventuali memorie per il riesame ad opera del GAL.

L'esito delle richieste di variante è approvato con deliberazione del CdA del GAL.

## **7.2 Modifiche progettuali non sostanziali e adeguamenti tecnici 7.2.1 Modifiche progettuali non sostanziali**

## **SOGGETTI DI DIRITTO PUBBLICO**

Ai fini del presente bando, sono considerate non sostanziali le modifiche di dettaglio o soluzioni tecniche migliorative, autorizzate ai sensi dell'art. 106 del D.Lgs. n. 50/2016, che comportano una variazione di spesa non superiore al 10% dell'importo contrattuale, sempre che tali modifiche non alterino i parametri che hanno reso finanziabile l'iniziativa.

Come per le varianti realizzate ai sensi del Codice dei contratti pubblici che non determinano le modifiche di cui ai punti 1) e 2) del paragrafo 15.1, anche per le modifiche progettuali non sostanziali non sussiste l'obbligo di comunicazione prima della realizzazione. La valutazione sarà effettuata direttamente al momento dell'accertamento finale e, di conseguenza, in caso di esito negativo, le spese rimarranno a totale carico del beneficiario.

## **7.2.2 Adeguamenti tecnici e modifiche progettuali non sostanziali SOGGETTI DI DIRITTO PRIVATO E ASSOCIAZIONI**

Sono da considerarsi **"adeguamenti tecnici"**, i cambiamenti del progetto originario che non alterano i parametri che hanno reso finanziabile l'iniziativa quali:

1. le modifiche di dettaglio e le soluzioni tecniche migliorative, per cui è necessaria la presentazione di SCIA, CIL e CILA;

2. le soluzioni tecniche migliorative per interventi di tipo non edilizio, proposte nel rispetto del criterio della ragionevolezza e ordinarietà della spesa e della finalità per cui l'investimento è stato approvato;

3. il cambio del preventivo purché accompagnato da adeguata relazione tecnico-economica, (a titolo meramente esemplificativo: cambio del fornitore, cambio con un modello con diverse caratteristiche tecniche);

4. cambio della sede dell'investimento fisso qualora non comporti il cambiamento della particella su cui insiste l'investimento.

Le "**modifiche progettuali non sostanziali**" sono le soluzioni tecniche migliorative, le trasformazioni di dettaglio tali da non richiedere la presentazione di SCIA, CIL e CILA.

A titolo meramente esemplificativo rientrano in tale categoria i seguenti cambiamenti:

- modifica del materiale per la pavimentazione;
- modifiche/aggiornamento della versione del modello di macchinario/impianto (le caratteristiche tecniche devono essere conformi a quelle del modello oggetto dei 3 preventivi originali;
- modifiche impianti elettrici e idrici;
- altezza dei rivestimenti- variazione del materiale infissi;
- quantitativi dei materiali impiegati relativi alla struttura;
- modifica dei tracciati delle recinzioni e/o drenaggi e/o impianti irrigui nell'ambito della stessa particella, etc..

Per gli **adeguamenti tecnici** non è prevista la comunicazione preventiva, tuttavia il beneficiario deve comunicare le modifiche apportati al progetto prima della domanda di pagamento finale.

Per le **modifiche progettuali non sostanziali**" non sussiste l'obbligo di comunicazione prima della realizzazione. La valutazione sarà effettuata direttamente al momento dell'accertamento finale e, di conseguenza, in caso di esito negativo, le spese rimarranno a totale carico del beneficiario.

## **7.3 Domanda di pagamento dell'anticipo SOGGETTI DI DIRITTO PUBBLICO**

L'anticipo può essere concesso fino ad un **massimo del 50%** dell'importo definitivo dopo l'espletamento della gara da parte dell'ente pubblico. La concessione di tale anticipo è subordinata alla presentazione da parte dell'ente pubblico di un atto rilasciato dall'organo giuridico decisionale con l'impegno a versare l'importo erogato a titolo di anticipo qualora il diritto all'anticipo venga meno o nel caso in cui l'investimento realizzato determini un importo inferiore alla somma liquidata a titolo di anticipazione.L'anticipo può essere concesso fino ad un **massimo del 25%** del contributo ammesso successivamente all'approvazione dell'atto di concessione del finanziamento da parte del GAL Sibilla

## **SOGGETTI DI DIRITTO PRIVATO E ASSOCIAZIONI**

L'anticipo può essere concesso fino ad un massimo del 50% del contributo concesso.

# **7.3.1 Presentazione della domanda di anticipo**

## **BENEFICIARI SOGGETTI DI DIRITTO PUBBLICO**

La domanda di pagamento dell'anticipo deve essere compilata on line sul SIAR all'indirizzo internet **[http://siar.regione.marche.it](http://siar.regione.marche.it/)** e deve essere allegata la seguente documentazione in formato digitale PDF non modificabile:

- **Atto di impegno dell'organo giuridico decisionale del Comune.**
- **Sottoscrizione della dichiarazione di impegno su modulistica AGEA.**
- **Documentazione relativa alla procedura di gara.**
- **Determina/delibera di aggiudicazione dei lavori.**
- **Verbale di consegna e inizio lavori**
- Verbale di consegna e di inizio lavori

Nel caso di richiesta di anticipo fino al massimo del 25 %, la domanda di pagamento dell'anticipo deve essere compilata on line sul SIAR all'indirizzo internet **[http://siar.regione.marche.it](http://siar.regione.marche.it/)** e deve essere allegata la seguente documentazione in formato digitale PDF non modificabile:

- Atto di impegno dell'organo giuridico decisionale del Comune.
- Sottoscrizione della dichiarazione di impegno su modulistica AGEA.

### **SOGGETTI DI DIRITTO PRIVATO E ASSOCIAZIONI**

La domanda di pagamento dell'anticipo deve essere presentata attraverso il SIAR all'indirizzo http://siar.regione.marche.it/siarweb/homepage.aspx

Deve essere presentata tramite SIAR la seguente documentazione:

- **Eventuale copia del permesso di costruire o di altro titolo abilitativo rilasciato dal Comune di competenza;**
- **garanzia fidejussoria** stipulata con istituto di credito o società assicurativa equivalente al 100% dell'importo anticipato, utilizzando le procedure e la modulistica AGEA.
- La modulistica relativa alla fidejussione predisposta da AGEA OP è reperibile su SIAR nella sezione domande di pagamento.
- **La fidejussione** deve avere validità fino alla liquidazione del saldo finale dell'aiuto; viene svincolata solo alla chiusura del procedimento amministrativo ed ha efficacia fino alla data di rilascio dell'apposita autorizzazione di svincolo da parte dell'Amministrazione competente.
- dimostrazione di aver dato avvio alla realizzazione del progetto approvato.
- **Il richiedente deve inoltre dichiarare** di non essere soggetto destinatario di misure di prevenzione personale ovvero condannato con sentenza definitiva o, ancorché non definitiva, confermata in grado di appello, per i delitti di criminalità organizzata elencati dall'art. 51, comma 3 bis del codice di procedura penale.

## **7.3.2 Istruttoria delle domande di anticipo**

L'istruttoria delle domande di anticipo è affidata alla Commissione di valutazione nominata dal CdA del GAL Sibilla.

L'istruttoria si svolge entro 45 giorni (termine non vincolante per il GAL) dalla presentazione della richiesta. La rendicontazione delle spese riferite all'importo erogato come anticipo è posticipata al momento della presentazione della domanda di saldo.

Nel caso di decadenza dall'aiuto, il beneficiario è tenuto a restituire le somme percepite.

# **7.4 Domanda di pagamento di saldo**

# **7.4.1 Presentazione della domanda di saldo**

## **SOGGETTI DI DIRITTO PUBBLICO**

La domanda di pagamento di saldo deve essere presentata attraverso il SIAR all'indirizzo **[http://siar.regione.marche.it](http://siar.regione.marche.it/) entro e non oltre 24 mesi dalla data di comunicazione di finanziabilità. Alla richiesta di saldo deve essere allegata tramite SIAR la seguente documentazione:**

- **Elaborati tecnico-contabili** di fine lavori, redatti secondo quanto previsto dalle vigenti normative in materia di lavori pubblici (D.Lgs. n. 50/2016) che individuino compiutamente i lavori realizzati, nonché la quantificazione puntuale della spesa sostenuta per la realizzazione, comprensivi di:
- **Relazione sul conto finale**, che descriva puntualmente l'andamento dei lavori fino alla loro conclusione;
- **Documentazione fotografica**, attestante lo stato finale dei luoghi, oltre a tutte le opere non più visibili ed ispezionabili successivamente alla loro esecuzione (demolizioni, sottofondi, drenaggi, ecc.);
- **Contabilità finale dei lavori** (Stato Finale, Registro di Contabilità, Libretto delle Misure) redatta in forma analitica e completa dei codici di riferimento delle voci di spesa, redatta in base al prezzario ufficiale della Regione Marche in materia di lavori pubblici, vigente al momento della domanda. Per le eventuali lavorazioni non previste dal prezzario regionale dovrà essere predisposta specifica analisi dei prezzi. Nel caso di interventi che riguardino opere finanziabili in parte, la contabilità dovrà evidenziare chiaramente le quantità ammesse a finanziamento; gli eventuali costi comuni, dovranno essere suddivisi per quota parte in ragione della ripartizione delle superfici per specifica destinazione (ad esempio in millesimi);
- **Certificato di ultimazione dei lavori**, contenente tutte le informazioni sullo stato delle opere realizzate e da cui si evinca che tutte le opere siano perfettamente agibili e finite in ogni loro parte;
- **Certificato di regolare esecuzione**, che attesti la conformità contrattuale delle opere realizzate.
- Gli elaborati sopra elencati debbono essere timbrati e firmati, per quanto di competenza, dal Direttore dei Lavori, dal Responsabile del Procedimento, dall'Impresa esecutrice o dall'eventuale collaudatore, e debbono corrispondere a quelli approvati dall'Amministrazione comunale.
- Eventuali ulteriori documenti prodotti ai fini della esecuzione e liquidazione dei lavori ai sensi di legge, non andranno allegati alla domanda, ma conservati agli atti dell'ente.
- **Check list di auto valutazione della domanda di pagamento contenente le indicazioni delle modalità seguite per la gestione delle gare e degli affidamenti.**
- **Dichiarazione sostitutiva**, ai sensi degli articoli 46 e 47 del DPR 445/2000, sottoscritta dal legale rappresentante che le opere e/o gli acquisti non hanno usufruito di altri contributi pubblici, o che, in caso contrario, non è stata superata l'intensità di aiuto applicabile.
- **Dichiarazione sostitutiva**, ai sensi degli articoli 46 e 47 del DPR 445/2000, sottoscritta dal RUP, contenente l'attestazione:
- che le opere finanziate sono completate e che le forniture ed i lavori contemplati nei documenti giustificativi concernono la realizzazione del progetto finanziato con la Sottomisura 19.2.7.2 del PSL GAL Sibilla 2014/20;
- che tutte le opere risultano realizzate nel rispetto delle norme vigenti e delle prescrizioni eventualmente impartite dalle Autorità competenti (vincoli idrogeologici, urbanistico-edilizi, ambientali, paesaggistici e relative autorizzazioni).
- **Fatture** del Comune predisposte secondo la normativa di riferimento per la Pubblica Amministrazione.
- **Calcolo delle eventuali entrate nette derivanti compilato** secondo il modello allegato alla circolare della Regione Marche prot.n. 0297480 del 12/03/2013 (scaricabile dal sito www.galsibilla.it)**Buste paga** del personale incaricato della progettazione e/o direzione dei lavori interna alla Stazione appaltante e relativo modello di versamento oneri e contributi.
- **Copia dei documenti contabili** dei pagamenti effettuati mediante il conto corrente dedicato:
- o **Bonifici / Riba**: copia dei pagamenti eseguiti, prodotti dalla Banca o dalla Posta, con il riferimento alla fattura per la quale è stato disposto il pagamento. Nel caso in cui il bonifico sia disposto tramite "internet banking", il beneficiario del contributo è tenuto a produrre la stampa dell'operazione dalla quale risulti la data ed il numero della transazione eseguita, oltre alla descrizione della causale dell'operazione a cui la stessa fa riferimento.
- o **Deleghe F24** (relative ai contributi previdenziali, ritenute fiscali e oneri sociali): deve essere fornita copia del modello F24 con la ricevuta dell'Agenzia delle Entrate relativa al pagamento.

Tutta la suddetta documentazione deve essere allegata alla domanda tramite SIAR, in formato digitale PDF non modificabile. Gli originali devono essere custoditi dal beneficiario che ha l'obbligo di esibirli qualora gli vengano richiesti in sede di controlli.

Il GAL Sibilla si riserva di valute e chiedere al beneficiario una parte della documentazione in forma cartacea.

### **SOGGETTI DI DIRITTO PRIVATO E ASSOCIAZIONI**

La domanda di pagamento di saldo finale deve essere presentata attraverso **il SIAR all'indirizzo** [http://siar.regione.marche.it](http://siar.regione.marche.it/) **entro e non oltre 24 mesi dalla data di comunicazione di finanziabilità. Alla richiesta di saldo deve essere allegata tramite SIAR, in formato digitale non modificabile, la seguente documentazione:**

- 1. **Stato finale dei lavori** analitico completo dei codici di riferimento delle voci di spesa, redatto in base al prezziario delle opere pubbliche della Regione Marche vigente al momento della domanda. Lo stato finale dei lavori dovrà essere distinto per categoria di opera e dovrà essere timbrato e firmato dal tecnico progettista. Nel caso di interventi che riguardino fabbricati finanziabili in parte, lo Stato Finale dei Lavori dovrà riguardare le sole superfici ammesse a finanziamento; gli eventuali costi comuni (es. tetto fondamenta ecc.) dovranno essere suddivisi per quota parte in ragione della ripartizione delle superfici per specifica destinazione (ad esempio in millesimi).
- 2. **Fatture e relativo Documento di Trasporto (D.D.T.).** Le fatture debbono recare, il dettaglio dei lavori svolti con specifico riferimento all'investimento finanziato (numero della misura e della domanda presentata sul SIAR) e nel caso di arredi e o attrezzature il numero seriale o di matricola se presenti.
- 3. **Dichiarazione asseverata di un tecnico** che dichiari che tutte le opere risultano realizzate nel rispetto di tutte le norme (antincendio, sicurezza sui luoghi di lavoro).

Gli originali devono essere custoditi dal beneficiario che ha l'obbligo di esibirli qualora gli vengano richiesti in sede di controlli.

Il GAL Sibilla si riserva di chiedere al beneficiario una parte della documentazione in forma cartacea.

#### **Deve inoltre essere presentata al GAL la seguente documentazione:**

- **Dichiarazione sottoscritta** dal beneficiario ai sensi ai sensi degli articoli 46 e 47 del DPR 445 del 28 dicembre 2000, che le opere e/o gli acquisti non hanno usufruito di altri contributi pubblici o che, in caso contrario, non è stata superata l'intensità di aiuto applicabile.
- **Certificato di agibilità rilasciata** dal Comune e l'assenza di notificazioni contenenti l'ordine motivato di non effettuare il previsto intervento.
- **Dichiarazione sostitutiva** dell'atto notorio ai sensi dell'art.47 del DPR 445 del 28 dicembre 2000, resa dal fornitore che gli arredi e le attrezzature sono nuove di fabbrica, che non sono stati utilizzati pezzi usati e non esiste, da parte della ditta, patto di riservato dominio e gravami di alcun genere.
- **Dichiarazione**, sottoscritta ai sensi dell'art. 47 del DPR 445 del 28 dicembre 2000 e successive modificazioni, in cui è riportata l'attestazione del Direttore dei lavori, per le sole opere edili, del

completamento delle opere finanziate e che le forniture ed i lavori contemplati nei documenti giustificativi concernono la realizzazione del progetto finanziato con la Misura 19.2.7.6.

- **Copia del registro IVA** sottoscritta dal Beneficiario o dal delegato alla tenuta dei registri con evidenziazione delle fatture rendicontate.
- **Copia delle contabili dei pagamenti effettuati**. Per le modalità di pagamento ammesse si rinvia allo specifico paragrafo del bando.
- **Documentazione fotografica** per lavori non più visibili ed ispezionabili successivamente alla loro realizzazione (es. demolizione di edifici sottoposti a ristrutturazione, drenaggi ecc.).
- **Documentazione fotografica** dei lavori eseguiti e dell'intervento realizzato, del macchinario/attrezzatura acquistata.
- **Calcolo delle eventuali entrate nette derivanti compilato secondo il modello allegato alla circolare della Regione Marche prot.n. 0297480 del 12/03/2013 (scaricabile dal sito www.galsibilla.it)**
- In caso di contributo richiesto pari o superiore a 5.000 euro dal 01 gennaio 2019, all'atto di presentazione della domanda deve essere resa una **dichiarazione sostitutiva** al fine di consentire i controlli previsti dal D.Lgs 6 settembre 2011 n.159 "Codice delle leggi antimafia e delle misure di prevenzione, nonché nuove disposizioni in materia di documentazione antimafia a norma degli art.1 e 2 della legge 13 agosto 2010, n.136" e ss.mm.

# **7.4.2 Istruttoria delle domande di saldo**

L'istruttoria delle domande di saldo è affidata alla Commissione di valutazione delle domande di pagamento nominata dal CdA del GAL Sibilla.

La liquidazione del saldo del contributo, è concessa soltanto dopo:

- a) la verifica del raggiungimento degli obiettivi indicati nel progetto;
- b) l'effettuazione di un sopralluogo inteso a **verificare in situ**:
	- **-** l'effettiva realizzazione degli investimenti previsti, ammessi a contributo e rendicontati;
	- **-** che sia stata data adeguata pubblicità al finanziamento pubblico, secondo gli obblighi riportati nell'Allegato III, Parte 1 punto 2 e Parte 2 punti 1 e 2 del Regolamento di esecuzione (UE) n. 808/14 (cfr. par. 8.1).

Le verifiche vengono svolte entro 120 giorni a decorrere dalla data di ricezione della domanda di saldo.

## **Parziale esecuzione dei lavori**

In caso di parziale realizzazione dell'iniziativa progettuale approvata, dovrà essere verificata la funzionalità dei lavori e delle opere realizzate nonché degli acquisti e delle forniture effettuate. Qualora sia riscontrato che i lavori eseguiti non costituiscano un lotto funzionale sarà pronunciata la decadenza del lotto in questione. Nel caso in cui sia riconosciuta la funzionalità di una porzione di investimento completata, fatte salve le ulteriori verifiche rispetto alle condizioni di ammissibilità, è possibile procedere al riconoscimento ed all'ammissibilità delle spese effettivamente sostenute di tale porzione di investimento. Saranno infine effettuate eventuali compensazioni con anticipi precedentemente erogati.

Nel caso in cui l'iniziativa sia stata realizzata nella sua totalità, ma la spesa rendicontata e riconosciuta ammissibile risulti inferiore al contributo da erogare, le somme non impiegate costituiranno economie.

# **7.4.3 Domanda di proroga dei termini l'ultimazione dei lavori e per la presentazione della rendicontazione finale**

Il termine per l'ultimazione dei lavori e per la presentazione della rendicontazione finale è fissato in **24 mesi** dalla data di comunicazione di finanziabilità.

**Fatte salve le cause di forza maggiore,** è possibile richiedere **una sola proroga** della durata massima di **6 mesi**. **3 mesi.** La concessione della proroga presuppone che il valore dei lavori realizzati sia **pari o superiore al 50%** degli investimenti ammessi, anche se non pagati.

Il documento da allegare alla domanda di proroga e da presentare tramite SIAR è il seguente: **Relazione del Direttore dei lavori dal quale risulti:**

- **-** che il valore dei lavori realizzati è pari o superiore al 50% degli investimenti ammessi.
- **-** i motivi che hanno determinato il ritardo;
- **-** le misure che intende adottare per concludere l'investimento nei tempi di proroga richiesti;
- **-** il nuovo cronoprogramma degli interventi.

# **7.5 Richiesta di riesame e presentazione dei ricorsi**

Avverso la comunicazione di esito istruttorio negativo o parzialmente negativo relativa alla domanda di Variante o a quella di Saldo, il beneficiario può presentare al GAL memorie scritte entro il termine perentorio indicato nella comunicazione.

La richiesta di riesame viene esaminata entro **15 giorni** successivi alla ricezione delle osservazioni.

A seguito dell'emanazione del provvedimento definitivo, il beneficiario può presentare:

- ricorso presso il Tribunale Amministrativo Regionale entro 60 gg. dal ricevimento della comunicazione, trasmessa dal Gal Sibilla tramite PEC;
- in alternativa, ricorso straordinario al Capo dello Stato entro 120 gg. dal ricevimento della comunicazione, trasmessa dal GAL Sibilla, tramite PEC.

I provvedimenti di decadenza totale o parziale sono impugnabili davanti al giudice ordinario sulla base delle norme stabilite dal Codice di procedura civile.

# **8. Impegni dei beneficiari**

Tramite la sottoscrizione della domanda di aiuto il richiedente si impegna a:

- realizzare gli investimenti in modo conforme rispetto alle finalità ed agli obiettivi del progetto;
- essere titolare di un conto corrente bancario o postale dedicato, anche non in via esclusiva, alla gestione dei movimenti finanziari relativi alla realizzazione del progetto;
- garantire la destinazione d'uso degli investimenti realizzati per le medesime finalità per cui sono stati approvati per un periodo di 10 anni per gli investimenti strutturali e 5 anni per gli investimenti mobili, a decorrere dalla data di adozione dell'atto di autorizzazione al pagamento del saldo finale;
- non alienare volontariamente gli investimenti realizzati per un periodo di 5 anni a decorrere dalla data di adozione dell'atto di autorizzazione al pagamento del saldo finale;
- presentare la rendicontazione entro 24 mesi dalla data di comunicazione di finanziabilità, ferma restando l'eventuale unica proroga richiesta e concessa (di max 6 3 mesi);
- conservare a disposizione degli uffici del GAL, della Regione Marche, della Commissione Europea, nonché dei tecnici incaricati, la documentazione originale di spesa dei costi ammessi a contributo per i 5 anni successivi alla liquidazione del saldo del contributo;
- consentire l'accesso alle aree ed agli immobili di intervento ed un'agevole consultazione della documentazione da parte degli organi incaricati dei controlli in ogni momento e senza restrizioni;
- restituire senza indugio, anche mediante compensazione con importi dovuti da parte di AGEA le somme eventualmente percepite in eccesso quale aiuto, ovvero sanzioni amministrative, così come previsto dalle disposizioni e norme nazionali e comunitarie;
- dare adeguata pubblicità al finanziamento pubblico, secondo gli obblighi riportati nell'Allegato III, Parte 1 punto 2 e Parte 2 punti 1 e 2 del Reg. di esecuzione (UE) n. 808/14 (cfr. par. 8.1).

# **8.1 Disposizioni in materia di informazione e pubblicità**

I beneficiari delle operazioni cofinanziate ai sensi del presente bando sono tenuti a rispettare i seguenti obblighi informativi, a pena di decadenza e revoca del contributo accordato. Durante l'attuazione degli investimenti finanziati, il beneficiario informa il pubblico sul sostegno ottenuto, collocando:

- a) per le operazioni che beneficiano di un sostegno pubblico totale superiore a 10.000,00 euro, e in funzione dell'operazione sovvenzionata, almeno un poster o un cartello con informazioni sull'operazione (formato minimo A3), in un luogo facilmente visibile al pubblico;
- b) per le operazioni che comportano un investimento il cui sostegno pubblico totale supera 50.000,00 euro, il beneficiario espone una targa informativa contenente indicazioni sul progetto.

Per interventi riguardanti infrastrutture o immobili edilizi, entro la data della presentazione della domanda di pagamento il beneficiario espone una targa informativa permanente, in un luogo facilmente visibile al pubblico.

Tutta la suddetta cartellonistica riporta, in uno spazio non inferiore al 25% le informazioni sul progetto (nome, obiettivo dell'operazione e descrizione), l'emblema dell'Unione Europea conforme agli standard grafici ufficiali, dello Stato Italiano, della Regione Marche, di Leader e del GAL e lo slogan "Fondo europeo agricolo per lo sviluppo rurale: l'Europa investe nelle zone rurali".

Ogni beneficiario è tenuto a mantenere il materiale di informazione e pubblicità di cui al presente articolo per un periodo di cinque anni successivi alla domanda di pagamento. Le spese sostenute per ottemperare all'informazione pubblicità, sono eleggibili al cofinanziamento nella misura stabilita per l'operazione considerata. I format pubblicitari sono reperibili sul sito del GAL.

## **9. Controlli e sanzioni**

Fatta salva l'applicazione dell'art. 63 del Reg. UE 809/2014, in caso di mancato rispetto degli impegni ai quali è subordinata la concessione del contributo si applicano le riduzioni e le esclusioni disciplinate dalla DGR Marche n.1669 del 10/12/2018 "Programma di Sviluppo Rurale Marche 2014 – 2020. Individuazione violazioni e applicazione riduzioni ed esclusioni per inadempienze dei beneficiari. Misure non connesse alle superfici e agli animali. Revoca DGR n.1122 del 02/10/2017."

## **10.Informativa di trattamento dati personali e pubblicità**

Il GAL Sibilla, in conformità al Regolamento 2016/679/UE (General Data Protection Regulation – GDPR), informa che i dati forniti saranno oggetto di trattamento da parte del GAL Sibilla, della Regione Marche, o dei soggetti pubblici o privati a ciò autorizzati, con le modalità di seguito esplicitate.

Il Titolare del trattamento è il GAL Sibilla, con sede in località Rio 1, Camerino.

Il Responsabile della Protezione dei dati ha sede in Località Rio n 1 Camerino.

La casella di posta elettronica, cui vanno indirizzate le questioni relative ai trattamenti di dati è, [GALSIBILLA@pec.it.](mailto:GALSIBILLA@pec.it)

Le finalità del trattamento cui sono destinati i dati personali sono le concessioni di contributi regionali, nazionali e comunitari ai sensi del PSR (Piano di Sviluppo Rurale) e la base giuridica del trattamento (ai sensi degli articoli 6 e/o 9 del Regolamento 2016/679/UE) è la Deliberazione Assemblea Legislativa regionale n. 46 del 14/02/2017.

I dati raccolti potranno essere trattati inoltre a fini di archiviazione (protocollo e conservazione documentale) nonché, in forma aggregata, a fini statistici.

I dati potranno essere/saranno comunicati ad AGEA Agenzia per le Erogazioni in Agricoltura con funzione di Organismo Pagatore per la Regione Marche e diffusi attraverso SIAN (Sistema Informativo Agricolo Nazionale) e SIAR (Sistema Informativo Agricolo Regionale) ai sensi del Protocollo di intesa tra AGEA OP e Regione Marche sottoscritto a maggio 2017 (Rep. Regionale contratti n. 227/2017).

Il periodo di conservazione, ai sensi dell'articolo 5, paragrafo 1, lettera e) del Regolamento 2016/679/UE, è determinato, ed è il tempo stabilito, per fini di archiviazione (protocollo e conservazione documentale), dai regolamenti per la gestione procedimentale e documentale e da leggi e regolamenti in materia.

Ai richiedenti competono i diritti previsti dal Regolamento 2016/679/UE e, in particolare, può essere richiesto al responsabile del trattamento dei dati, l'accesso ai dati personali forniti, la rettifica o, ricorrendone gli estremi, la cancellazione o la limitazione del trattamento. I richiedenti possono inoltre opporsi al loro trattamento ed esercitare il diritto alla portabilità dei dati.

Ai sensi dell'articolo 77 del Regolamento 2016/679/UE, è possibile proporre reclamo al Garante per la protezione dei dati personali con sede a Roma.

Il conferimento dei dati discende da un obbligo legale.E' necessario fornire i dati personali richiesti, in quanto, in mancanza di tali dati, non è possibile procedere all'istruttoria della domanda presentata.

Il Responsabile del trattamento dei dati è il Presidente del GAL Sibilla presso cui possono essere esercitati i diritti previsti dalla normativa in materia.

## **11. Pubblicazioni del bando e informazioni**

Il presente bando è pubblicato, in forma integrale sul sito web del GAL Sibilla all'indirizzo www.galsibilla.it, sul sito della Regione Marche all'indirizzo di riferimento dell'agricoltura. Il presente bando è trasmesso, tramite PEC, alle Unioni Montane socie del GAL e ai Comuni ricadenti nell'area LEADER di riferimento. Inoltre è inviato ai soggetti partner (soci privati del GAL Sibilla) aventi rilevanza pubblica o associativa. Il presente bando è trasmesso alla Rete Rurale Nazionale per la pubblicazione sul sito web. Il Responsabile di Misura GAL è Stefano Giustozzi. Per qualsiasi informazione rivolgersi al GAL Sibilla, località Rio 1 – 62032 Camerino tel. 0737/637552, fax 0737/637552 (Aldo Matricardi o Stefano Giustozzi) e-mail: info@galsibilla.it. - posta certificata: GALSIBILLA@pec.it nei seguenti giorni e orari: dal lunedì al venerdì dalle ore 9.00 alle ore 13.00.

Camerino, 23 agosto 2019

Il Presidente Sandro Simonetti

#### **CLASSIFICAZIONE AREE GAL SIBILLA**

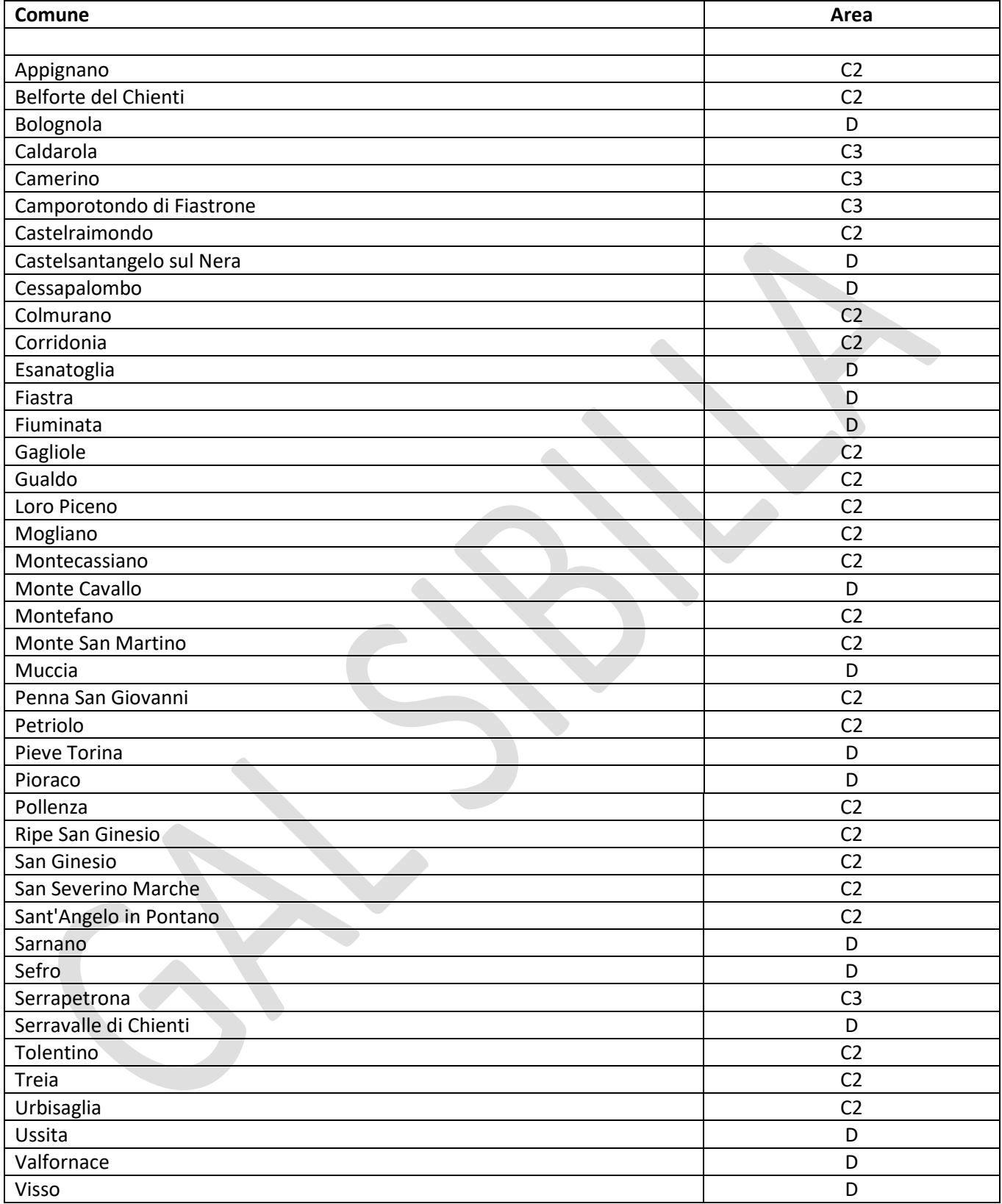

#### **PSR MARCHE 2014/2020 - PSL Sibilla – Allegato 2 – Dichiarazione IVA**

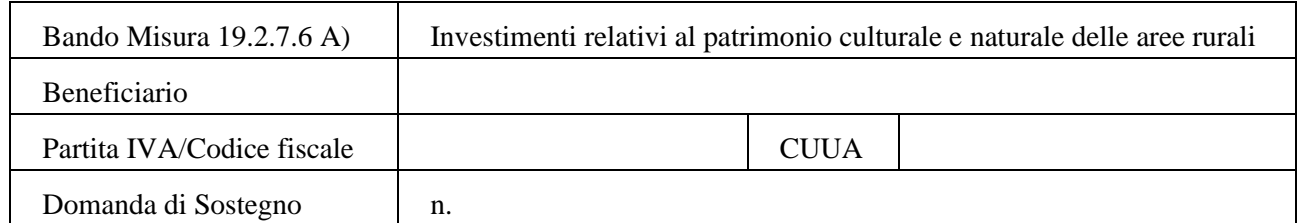

#### DICHIARAZIONE SOSTITUTIVA DELL'ATTO DI NOTORIETA (art. 47 D.P.R. 28 dicembre 2000, n. 445 e s.m.i.)

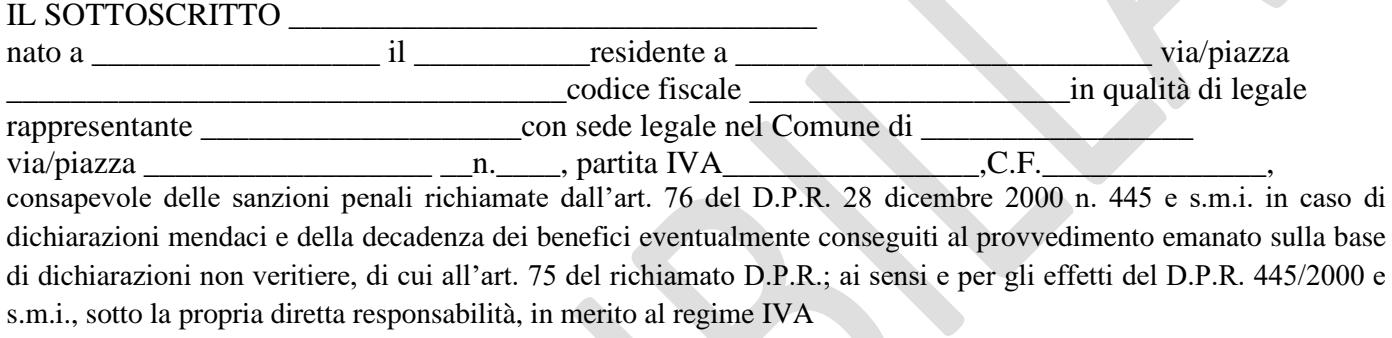

#### DICHIARA

- ;

- che l'importo di € \_\_\_\_\_\_\_\_\_\_\_\_\_\_\_\_\_\_\_\_ relativo all'IVA sulle **spese tecniche** non è recuperabile in alcun modo ai sensi della/e seguente/i base/i giuridica/che (indicare riferimento di legge, di sentenza, di parere di riscontro ad interpello all'Agenzia delle Entrate od altra base giuridica di riferimento):
- $\frac{1}{2}$  ,  $\frac{1}{2}$  ,  $\frac$ • che l'importo di € \_\_\_\_\_\_\_\_\_\_\_\_\_\_\_\_\_\_\_\_ relativo all'IVA sui **lavori** non è recuperabile in alcun modo ai sensi della/e seguente/i base/i giuridica/che (indicare riferimento di legge, di sentenza, di parere di riscontro ad interpello all'Agenzia delle Entrate od altra base giuridica di riferimento): - \_\_\_\_\_ ;
- ; • che l'importo di € \_\_\_\_\_\_\_\_\_\_\_\_\_\_\_\_\_\_\_\_ relativo all'IVA sulle **spese tecniche** è recuperabile.
- che l'importo di € \_\_\_\_\_\_\_\_\_\_\_\_\_\_\_\_\_\_\_\_ relativo all'IVA sui **lavori** è recuperabile.

Luogo e data,

FIRMA

Ai sensi e per gli effetti dell'art. 38, D.P.R. 445 del 28.12.2000 e s.m.i., la dichiarazione è sottoscritta dall'interessato e trasmessa unitamente alla fotocopia, non autenticata, di un documento di identità del dichiarante.